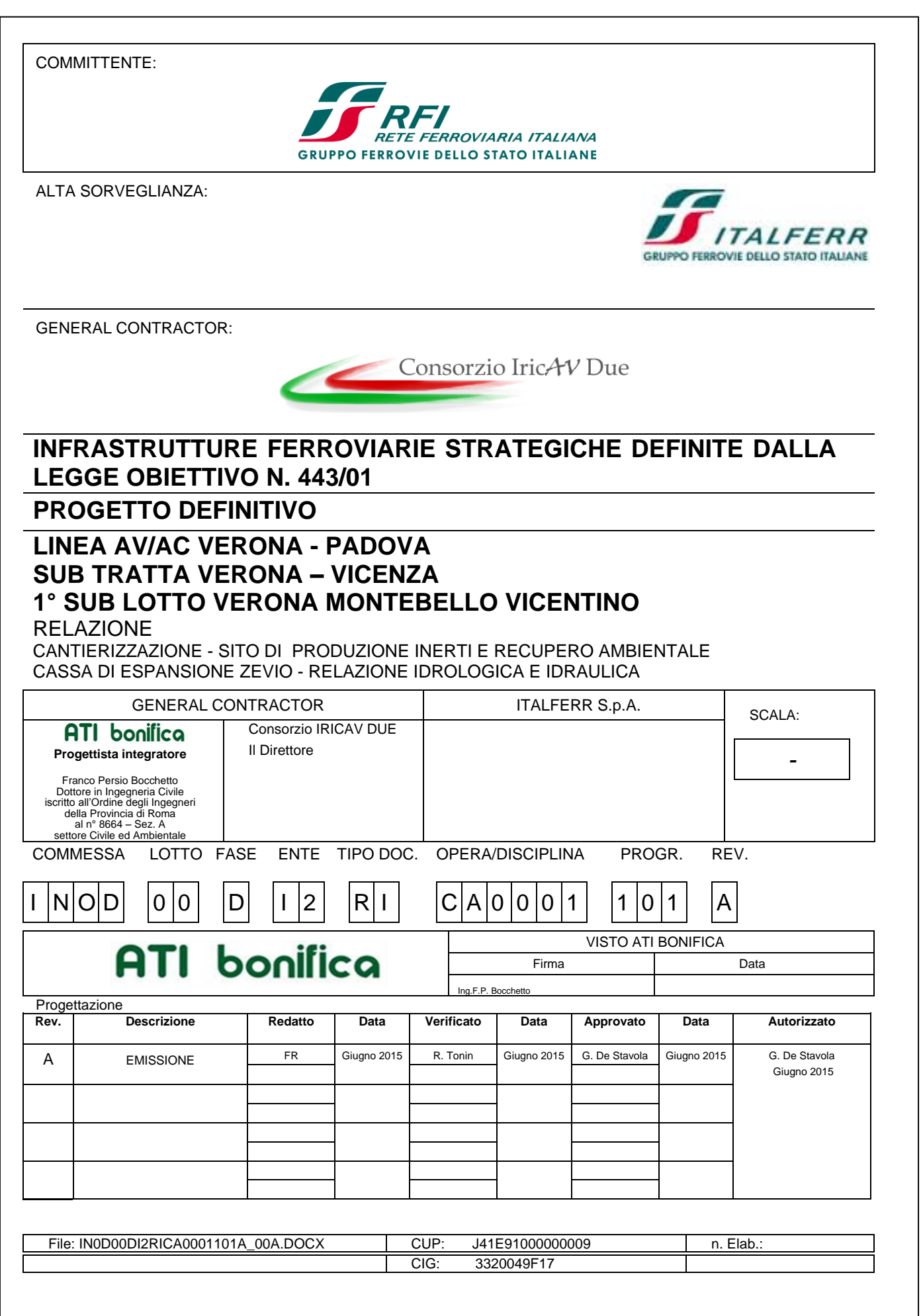

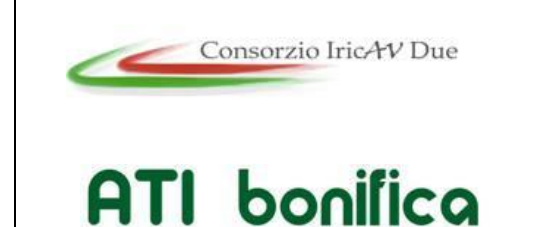

1° Sublotto: VERONA -MONTEBELLO VICENTINO

Titolo: THUU.<br>CANTIERIZZAZIONE - SITO DI PRODUZIONE INERTI E RECUPERO AMBIENTALE<br>CASSA DI ESPANSIONE ZEVIO - RELAZIONE IDROLOGICA E IDRAULICA PROGETTO LOTTO CODIFICA DOCUMENTO REV. Pag  $\overline{A}$ IN0D00DI2RICA0001101 2di43

#### **INDICE**

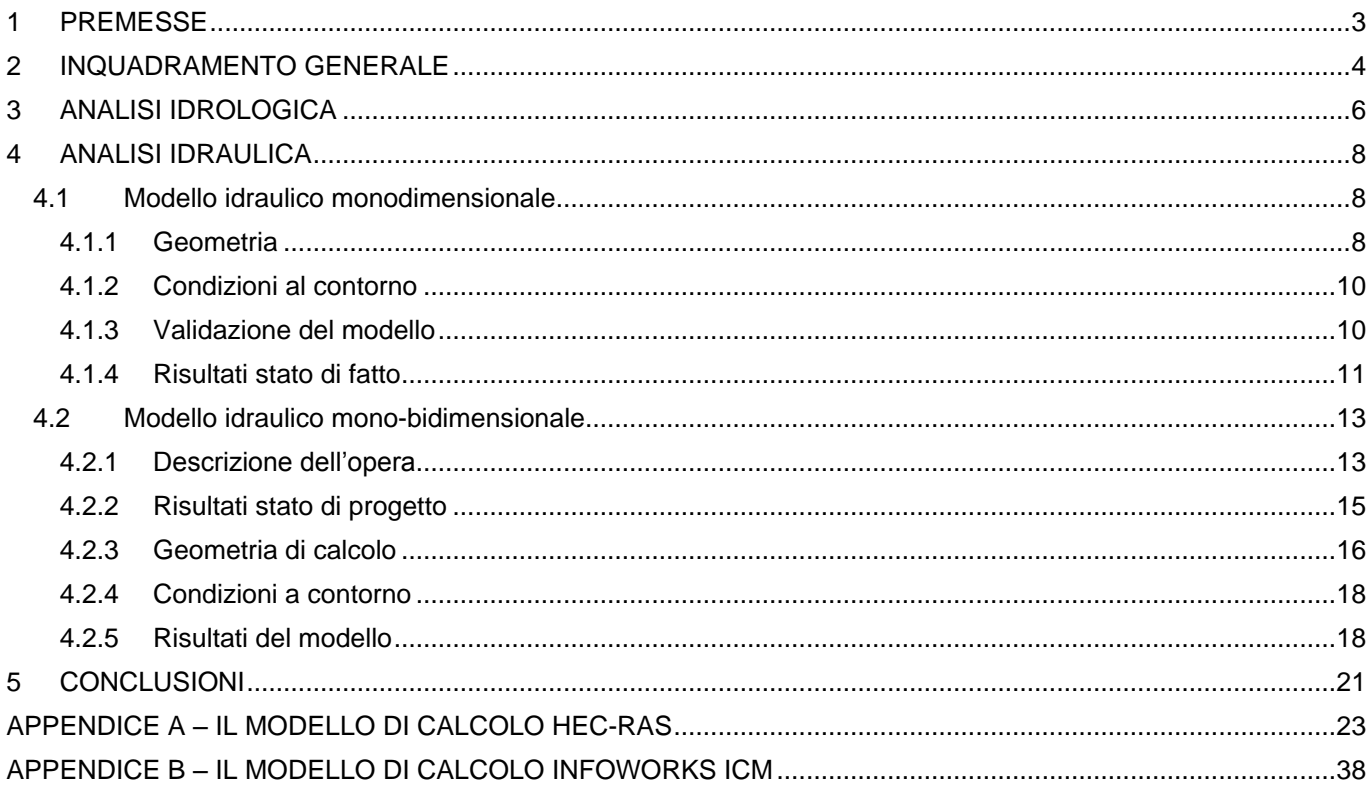

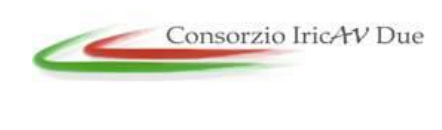

# **Linea AV/AC VERONA – PADOVA**

**1° Sublotto: VERONA -MONTEBELLO VICENTINO**

Titolo: CANTIERIZZAZIONE - SITO DI PRODUZIONE INERTI E RECUPERO AMBIENTALE CASSA DI ESPANSIONE ZEVIO - RELAZIONE IDROLOGICA E IDRAULICA PROGETTO LOTTO CODIFICA DOCUMENTO REV.

IN0D00DI2RICA0001101 A

### <span id="page-2-0"></span>**1 PREMESSE**

La presente relazione idrologica e idraulica è stata redatta a corredo del progetto di realizzazione del "Sito produzione inerti e recupero ambientale: cassa di espansione Zevio" nell'ambito del PD della linea ferroviaria AV/AC Verona–Padova.

L'area in oggetto interessa una porzione di golena in sinistra idrografica del Fiume Adige appartenente al territorio comunale di Zevio ed è compresa tra la presa del canale Ex S.A.V.A. e la confluenza con il torrente Alpone ad Albaredo.

L'area è inquadrata come sito di produzione inerti sia per il sub lotto 2 "Montebello Vicentino-Vicenza" che per il sub lotto 1 "Verona-Montebello Vicentino" (cfr. relativo PUT); da essa si prevede la produzione di materiali da scavo con caratteristiche prestazionali tali da essere utilizzati per inerti pregiati. Si specifica che le effettive volumetrie che saranno conferite dalla prevista cassa di espansione di Zevio ai due sub lotti potranno essere determinate solo in funzione dell'effettivo avvio dei lavori e delle effettive tempistiche realizzative dei due sub lotti medesimi.

Il presente progetto riguarda la realizzazione, in corrispondenza del sito di produzione inerti previsto per la realizzazione della Linea AV/AC Verona – Padova, di una cassa di espansione del Fiume Adige, che permetta di mitigare il rischio idraulico presente nei territori lungo l'asta del Fiume a valle dell'abitato di Zevio.

Il progetto è stato redatto nel rispetto e nell'osservanza della vigente normativa statale in materia di progettazione di opere pubbliche con particolare riferimento al D.Lgs. 163/2006 e al D.P.R. 207/2010.

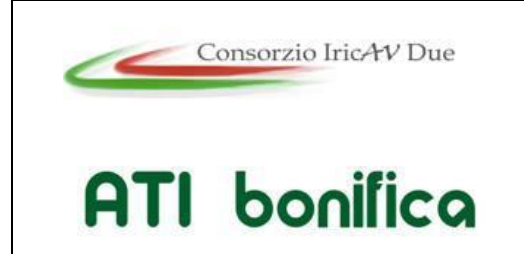

**1° Sublotto: VERONA -MONTEBELLO VICENTINO** Titolo:

CANTIERIZZAZIONE - SITO DI PRODUZIONE INERTI E RECUPERO AMBIENTALE CASSA DI ESPANSIONE ZEVIO - RELAZIONE IDROLOGICA E IDRAULICA PROGETTO LOTTO CODIFICA DOCUMENTO REV. IN0D00DI2RICA0001101 A . Pag 4di43

### <span id="page-3-0"></span>**2 INQUADRAMENTO GENERALE**

L'Adige nasce da una sorgente presso il lago di Resia a 1586 m s.m.m., attraversa le province di Trento e Bolzano e la regione Veneto e percorre 410 km prima di sfociare nel mare Adriatico a Porto Fossone. Il bacino montano chiude ad Albaredo; da qui al mare Adriatico, per circa 110 chilometri, il fiume è per lo più pensile. La superficie del bacino idrografico è di 12 100 km².

Il corso d'acqua, per i primi 40 km, attraversa la Val Venosta (bacino imbrifero pari a 2 722 km²) e raccoglie la confluenza del primo grande affluente, l'Isarco (bacino imbrifero pari 4 202 km²), poco dopo Bolzano. Gli ulteriori affluenti principali fanno capo a due rami, disposti in sinistra e destra orografica: il Noce e l'Avisio. Accanto a questi vi sono altri affluenti di minore importanza quali: il Ram, il Solda, il Plima, il Valsura e il Tasso in destra idrografica; il rio Carlino, il torrente Puni, il rio Senales, il Passirio, il Fersina, il Leno, il Valpantena, lo Squaranto-Fibbio, l'Illasi, l'Alpone in sinistra idrografica.

L'intervento in progetto si trova nel tratto di fiume tra lo sbarramento di Pontoncello e la confluenza dell'Alpone [\(Figura 2.1\)](#page-3-1). Tale tratto è caratterizzato dalla presenza di aree golenali di dimensioni significative.

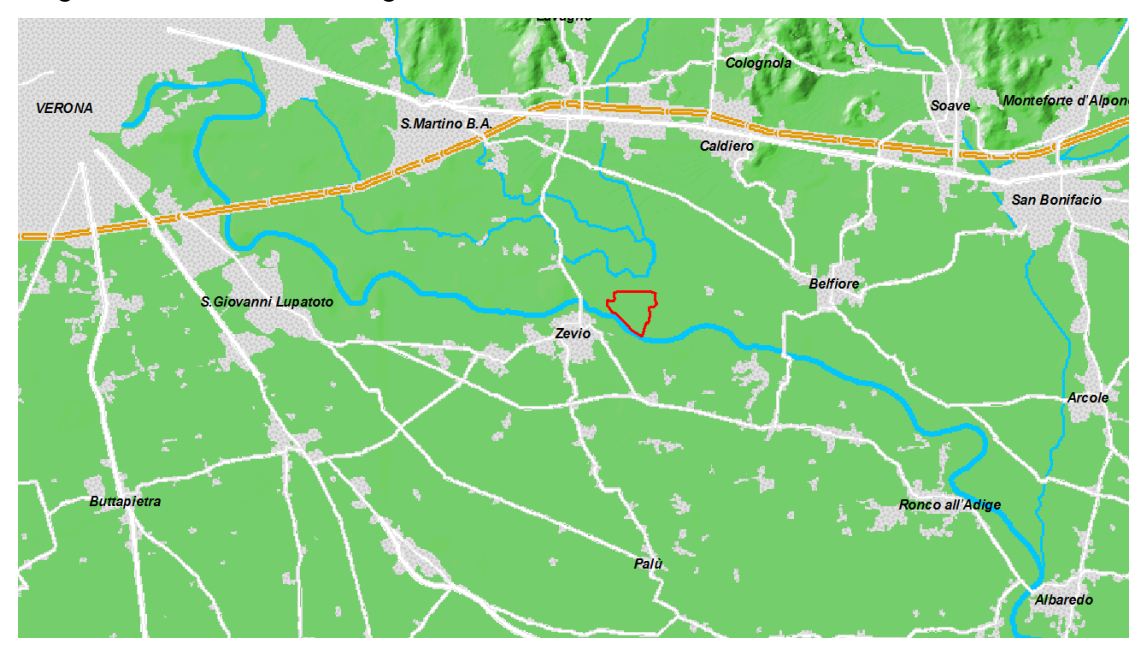

<span id="page-3-1"></span>*Figura 2.1 – Inquadramento dell'area interessata dall'intervento (in rosso).*

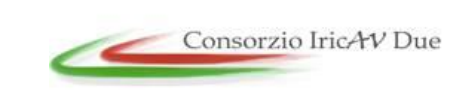

**1° Sublotto: VERONA -MONTEBELLO VICENTINO**

**ATI** bonifica

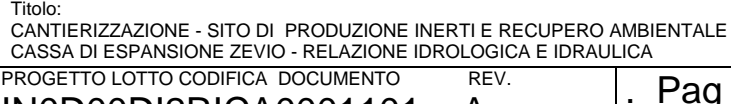

IN0D00DI2RICA0001101 A

L'intervento di progetto riguarda la realizzazione di una cassa di espansione lungo il corso del fiume Adige, nel tratto compreso tra la presa del canale Ex S.A.V.A. fino alla confluenza con il torrente Alpone ad Albaredo.

In particolare, l'intervento interessa una porzione di golena, attualmente adibita ad uso agricolo e totalmente in proprietà privata, ubicata in sinistra idraulica, in comune di Zevio (VR), come rappresentato in [Figura 2.2.](#page-4-0)

L'area in oggetto ha una superficie complessiva di cica 72 ha e quote altimetriche comprese tra 28÷30 m s.m.m.

<span id="page-4-0"></span>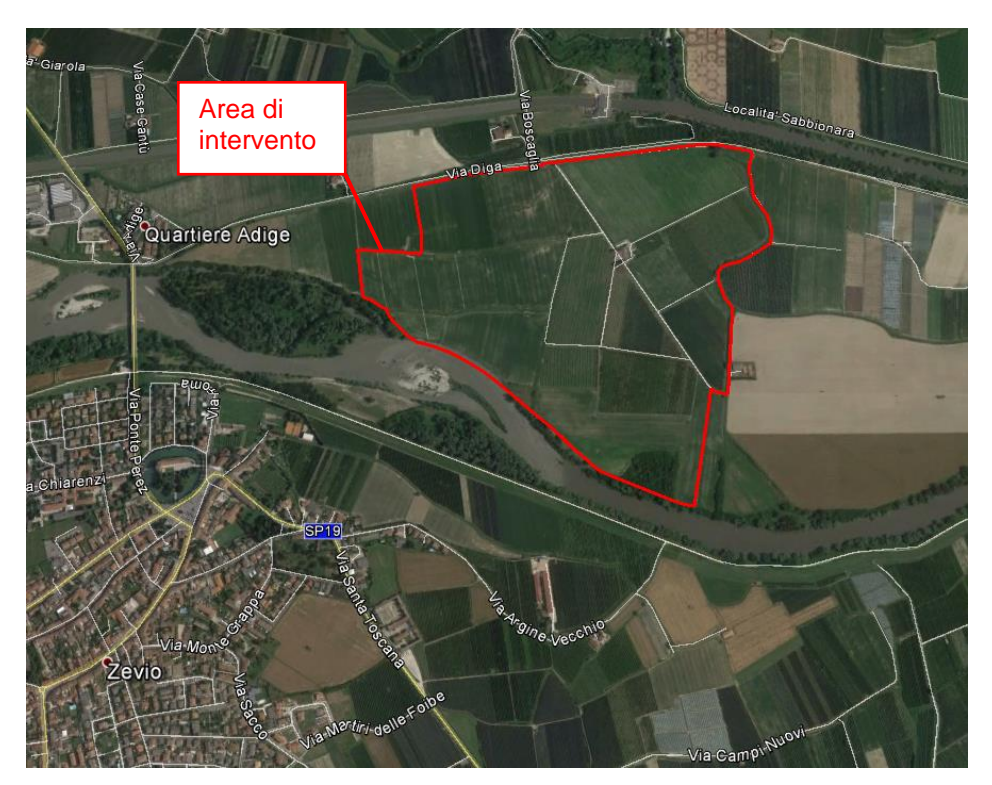

*Figura 2.2 – Area d'intervento (in rosso).*

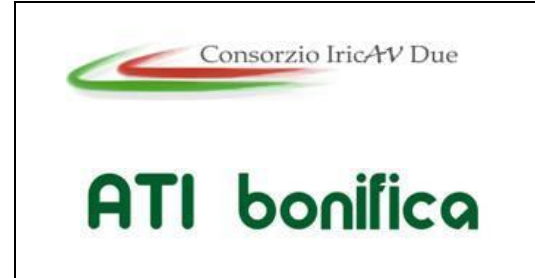

**1° Sublotto: VERONA -MONTEBELLO VICENTINO** Titolo: CANTIERIZZAZIONE - SITO DI PRODUZIONE INERTI E RECUPERO AMBIENTALE CASSA DI ESPANSIONE ZEVIO - RELAZIONE IDROLOGICA E IDRAULICA PROGETTO LOTTO CODIFICA DOCUMENTO REV. IN0D00DI2RICA0001101 A . Pag 6di43

### <span id="page-5-0"></span>**3 ANALISI IDROLOGICA**

Per la determinazione degli elementi caratteristici dell'idrologia di piena, utili alla successiva caratterizzazione idraulica del tratto in esame, si è fatto riferimento al "Piano stralcio per la tutela dal rischio idrogeologico del bacino del fiume Adige, Regione del Veneto" (P.A.I.), redatto dall'Autorità di Bacino Nazionale del Fiume Adige, adottato con Delibera del Comitato Istituzionale n. 01/2005 del 15 febbraio 2005 e approvato dalla Regione del Veneto.

Nella "Relazione tecnica e quadro giuridico" del P.A.I. si indicano gli idrogrammi di piena di riferimento per ciascuno dei quattro tronchi in cui è stata suddivisa l'asta principale del fiume Adige, di seguito elencati:

- 1. Resia Bronzolo;
- 2. Bronzolo Trento;
- 3. Trento Verona;
- 4. Verona Foce.

Rispetto all'area di interesse per il presente progetto, è stato utilizzato l'idrogramma caratterizzato da tempo di ritorno 200 anni, ottenuto alla sezione di chiusura "a valle di Verona" del tratto Trento – Verona. L'idrogramma è stato ricavato dalle applicazioni modellistiche realizzate nell'ambito del P.A.I. ed è riportato in giallo in [Figura 3.1.](#page-6-0) Tale idrogramma ha una portata al colmo di 1 522 m<sup>3</sup>/s e risulta in fase di laminazione rispetto alle sezioni poste più a monte, per effetto della presenza della galleria Adige-Garda.

A valle di Verona il fiume Adige non riceve importanti contributi di piena dagli affluenti, fatta eccezione per il sistema Chiampo – Alpone che confluisce nel F. Adige ad Albaredo d'Adige, a valle dell'area di progetto.

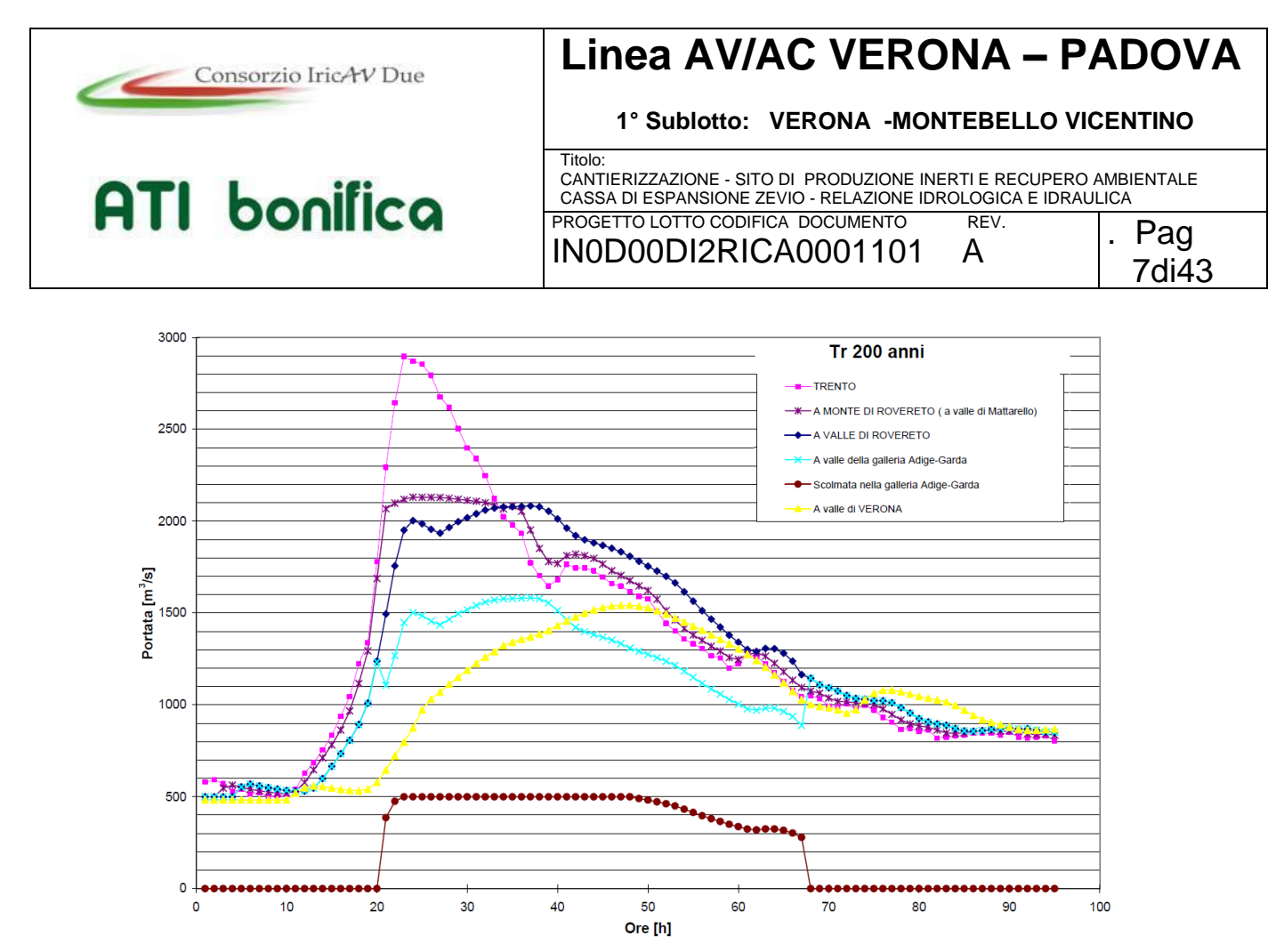

<span id="page-6-0"></span>*Figura 3.1 – Idrogrammi di piena del fiume Adige per TR200 anni da Trento a Verona: in giallo l'idrogramma di interesse ai fini della presente analisi (fonte: "Relazione tecnica e quadro giuridico" del P.A.I. dell'Autorità di Bacino Nazionale del Fiume Adige)..*

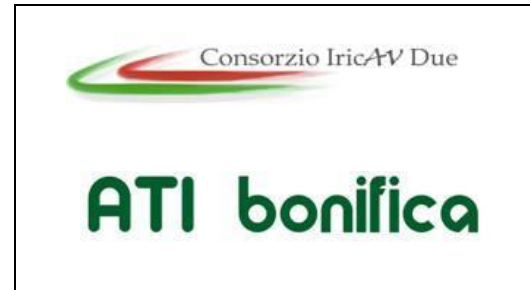

**1° Sublotto: VERONA -MONTEBELLO VICENTINO**

Titolo: CANTIERIZZAZIONE - SITO DI PRODUZIONE INERTI E RECUPERO AMBIENTALE CASSA DI ESPANSIONE ZEVIO - RELAZIONE IDROLOGICA E IDRAULICA PROGETTO LOTTO CODIFICA DOCUMENTO REV. IN0D00DI2RICA0001101 A

### <span id="page-7-0"></span>**4 ANALISI IDRAULICA**

Lo studio idraulico si basa sull'applicazione dei seguenti modelli di calcolo:

- il modello di calcolo monodimensionale HEC-RAS (River Analysis System) a moto vario, di cui si riporta una descrizione in Appendice A. Il modello è stato utilizzato per valutare le dinamiche a grande scala del fiume Adige, da Verona alla foce, nello stato di fatto e per ricavare le condizioni a contorno del modello di dettaglio;
- il modello di calcolo mono-bidimensionale InfoWorks ICM, della software house Innovyze, utilizzato per valutare a scala di dettaglio le dinamiche idrauliche nello stato di progetto, nel tratto in cui si prevede di realizzare l'opera.

### <span id="page-7-1"></span>**4.1 Modello idraulico monodimensionale**

#### <span id="page-7-2"></span>**4.1.1 Geometria**

La geometria dell'alveo è stata ricostruita sulla base del rilievo topografico realizzato dall'Autorità di Bacino Nazionale dell'Adige nel 1997. Per la ricostruzione, invece, dei profili arginali sono state utilizzate le informazioni desunte dai rilievi realizzati dal Magistrato Alle Acque di Venezia e dal Genio Civile di Rovigo, rispettivamente per l'argine sinistro e per l'argine destro.

Nell'implementazione del modello si sono utilizzate le sezioni del rilievo a partire dalla n. 966, ubicata subito a monte di Ponte Nuovo del Popolo (Verona) fino alla n.1437 ubicata in prossimità della foce, per un totale di 472 sezioni. Il tratto modellato si estende per circa 154 km [\(Figura 4.1\)](#page-8-0).

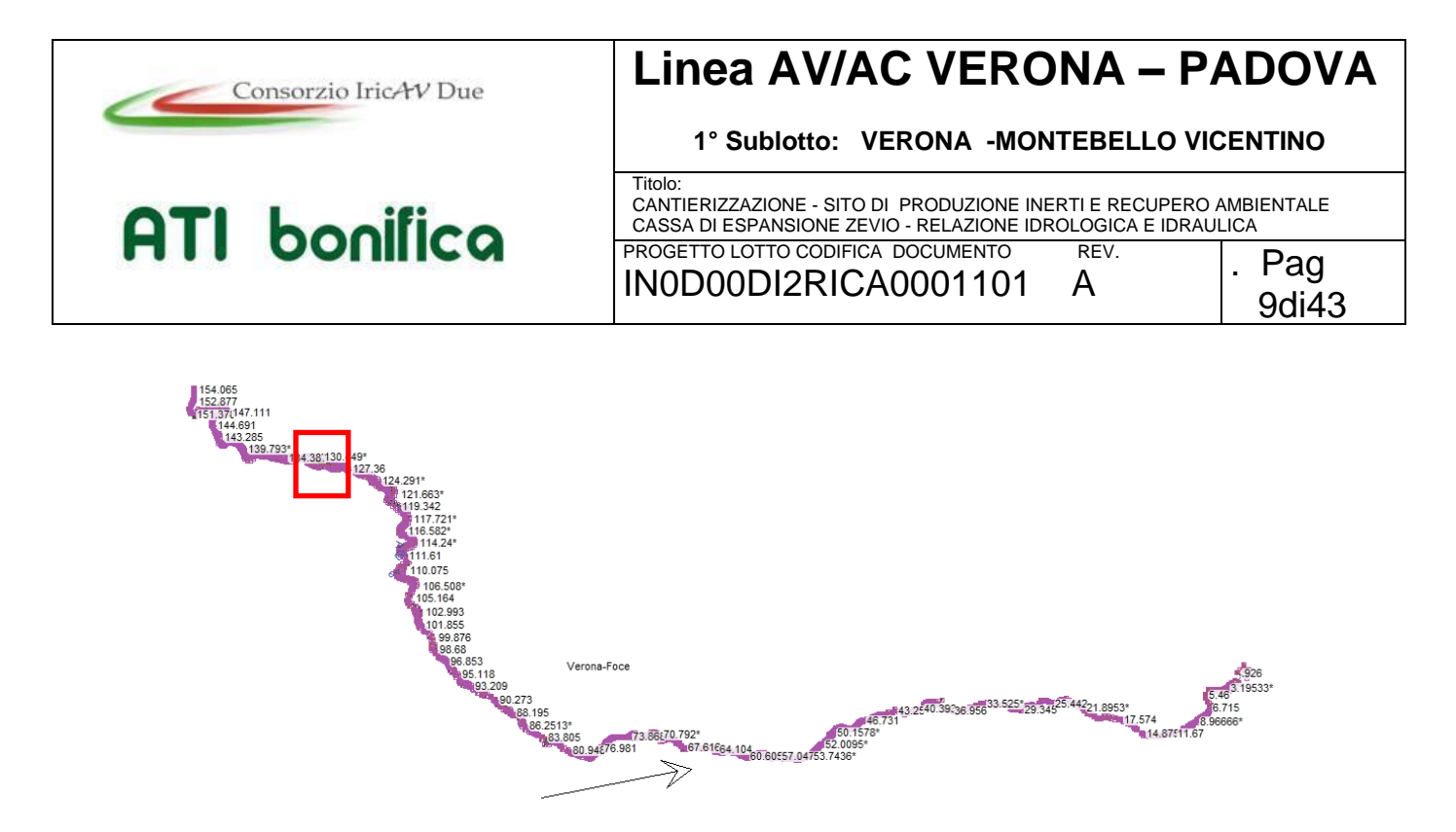

<span id="page-8-0"></span>*Figura 4.1 – Schermata del modello implementato, che rappresenta la planimetria del tratto studiato: in rosso l'ubicazione dell'area interessata dall'intervento.* 

L'assegnazione della scabrezza nei diversi tratti fluviali è avvenuta sfruttando la possibilità di valutare separatamente i parametri idraulici che descrivono il moto nell'alveo principale e nelle golene. Come linee di separazione tra alveo principale e golene si è fatto riferimento ad una situazione idrologica ordinaria, considerando come "golena" tutto ciò che si trova all'esterno della sezione liquida.

Procedendo da monte verso valle, sono stati assegnati all'alveo centrale valori decrescenti del coefficiente di Manning variabili da 0.035 a 0.025 s/m<sup>1/3</sup> in conseguenza della variazione della granulometria del fondo alveo; per le zone golenali sono stati assegnati coefficienti variabili da 0.040 a 0.055 s/m<sup>1/3</sup>, in funzione dello sviluppo locale della vegetazione.

In alcuni casi la conformazione plano altimetrica della golena presenta una forma "chiusa" e non consente l'instaurarsi di un regime di moto in senso longitudinale. L'area viene invasata al passaggio del picco di piena per svuotarsi durante la fase di esaurimento. Questa condizione è stata simulata definendo queste aree come "inefficaci" al moto. In questo modo viene assegnata una portata nulla alla sub-area definita come inefficace, ma viene considerato il fenomeno di invaso-svaso che influisce sulla laminazione della piena.

Nella ricostruzione geometrica del corso d'acqua particolare attenzione è stata rivolta alla valutazione dei fenomeni dissipativi che avvengono in prossimità delle strutture

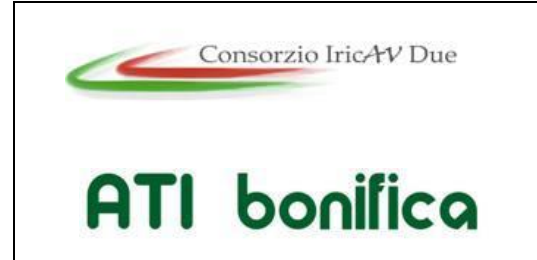

#### **Linea AV/AC VERONA – PADOVA 1° Sublotto: VERONA -MONTEBELLO VICENTINO** Titolo: CANTIERIZZAZIONE - SITO DI PRODUZIONE INERTI E RECUPERO AMBIENTALE CASSA DI ESPANSIONE ZEVIO - RELAZIONE IDROLOGICA E IDRAULICA PROGETTO LOTTO CODIFICA DOCUMENTO REV. IN0D00DI2RICA0001101 A . Pag

10di43

esistenti in alveo, ovvero alle pile e spalle degli attraversamenti stradali e ferroviari, che risultano essere 27.

#### <span id="page-9-0"></span>**4.1.2 Condizioni al contorno**

La condizione di monte è costituita dall'idrogramma delle portate in arrivo alla sezione di Verona (idrogramma giallo di [Figura 3.1\)](#page-6-0), mentre come condizione di valle è stato imposto un livello idrometrico costante alla foce, pari a 1 m s.m.m., per tener conto dell'influenza della marea.

#### <span id="page-9-1"></span>**4.1.3 Validazione del modello**

Il modello è stato tarato e validato sulla base della modellazione di alcuni eventi storici (Ottobre 1993, Ottobre 1998, Novembre 2000) confrontata con le registrazioni idrometriche eseguite dai teleidrometri di Verona (Ponte Nuovo del Popolo ) e Boara Pisani.

Come si osserva in [Figura 4.2,](#page-10-1) che riporta a titolo di esempio la simulazione di Ottobre 1998 confrontando i livelli simulati con quelli osservati a Boara Pisani, il modello riproduce correttamente la propagazione del fenomeno di piena in termini di quote idrometriche massime raggiunte a Boara Pisani, anche se il passaggio del picco appare anticipato rispetto al comportamento reale.

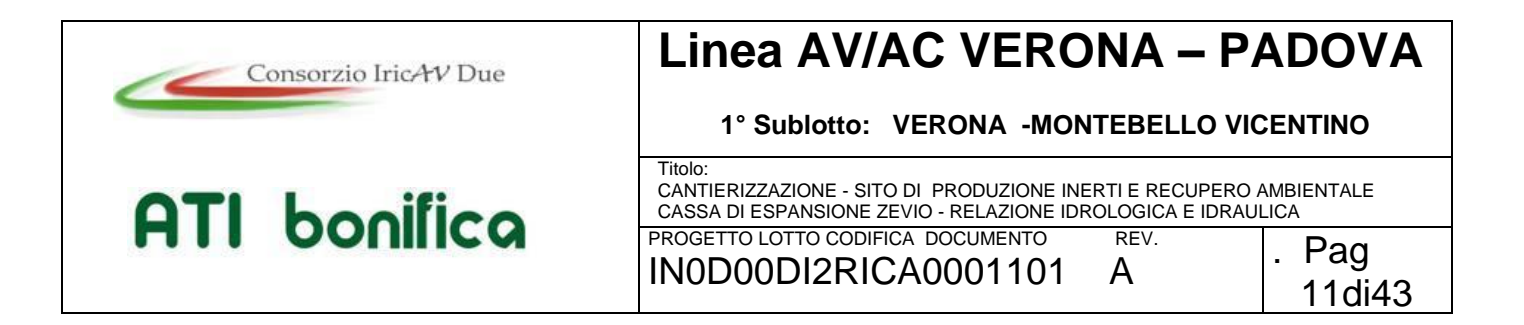

#### **Ottobre 1998 - Confronto tra livello osservato e simulato a Boara Pisani**

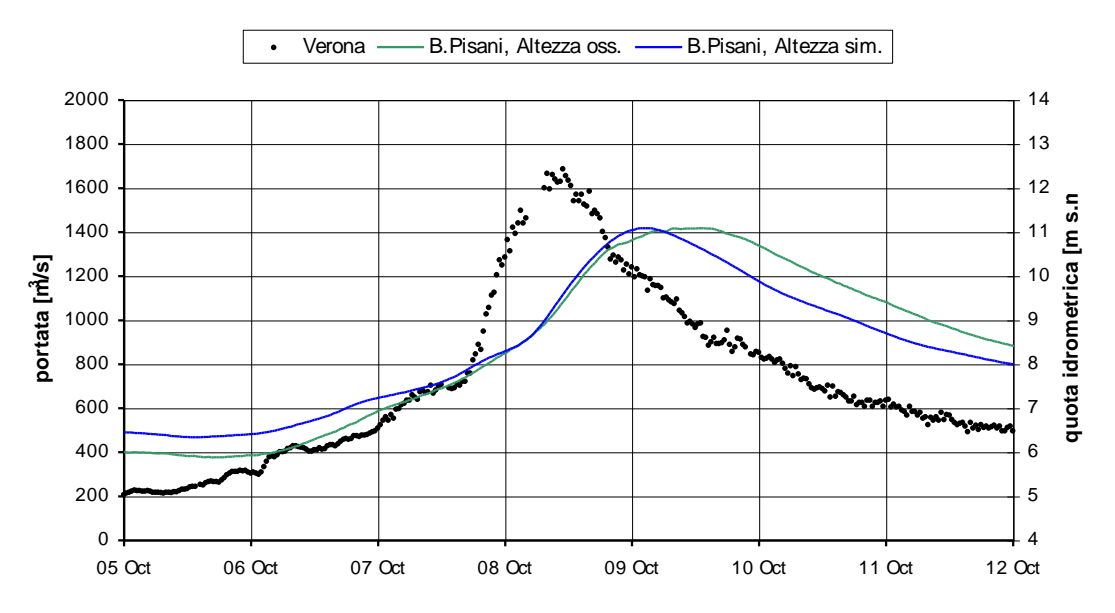

<span id="page-10-1"></span>*Figura 4.2 – Simulazione dell'evento di Ottobre 1998: confronto tra livelli osservati e simulati a Boara Pisani.* 

#### <span id="page-10-0"></span>**4.1.4 Risultati stato di fatto**

La modellazione relativa allo stato di fatto restituisce un livello idrico massimo in corrispondenza della sezione 1049, ubicata in prossimità dell'opera in progetto, pari a 29.41 m s.m.m.

La [Figura 4.3](#page-11-0) rappresenta gli idrogrammi a Verona e alla sezione 1049 e l'andamento dei livelli alla sezione 1049 per TR200. La [Figura 4.4](#page-11-1) riporta il profilo idrico massimo del corso d'acqua per TR200 nel tratto dove è compresa l'opera in progetto.

La [Figura 4.5](#page-12-2) rappresenta gli idrogrammi a Verona e alla sezione 1049 e l'andamento dei livelli alla sezione 1049 per TR100.

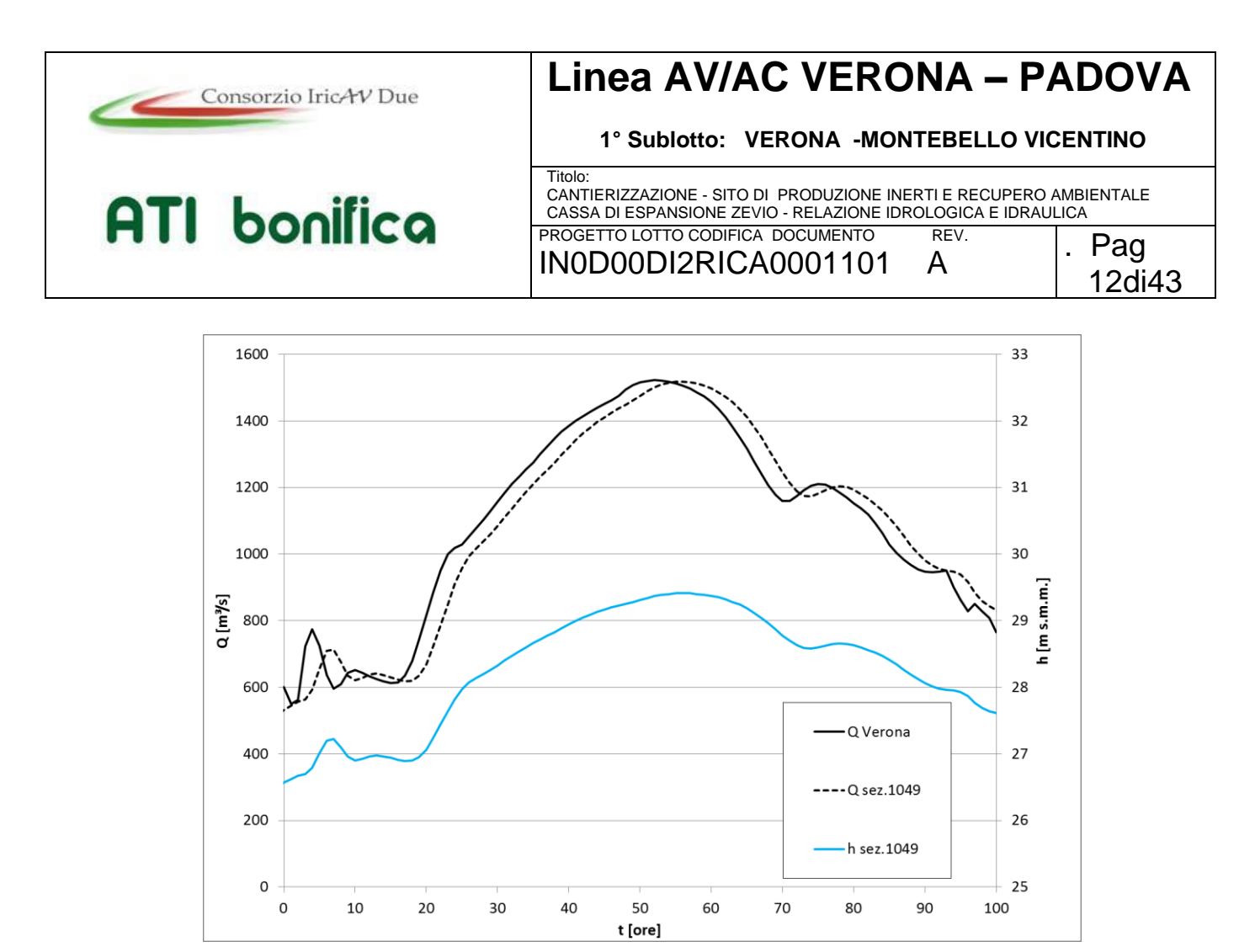

<span id="page-11-0"></span>*Figura 4.3 – Evento TR200: portate in ingresso al modello (linea nera continua), portate in corrispondenza dell'opera in progetto (linea nera tratteggiata) e livelli in corrispondenza dell'opera in progetto.* 

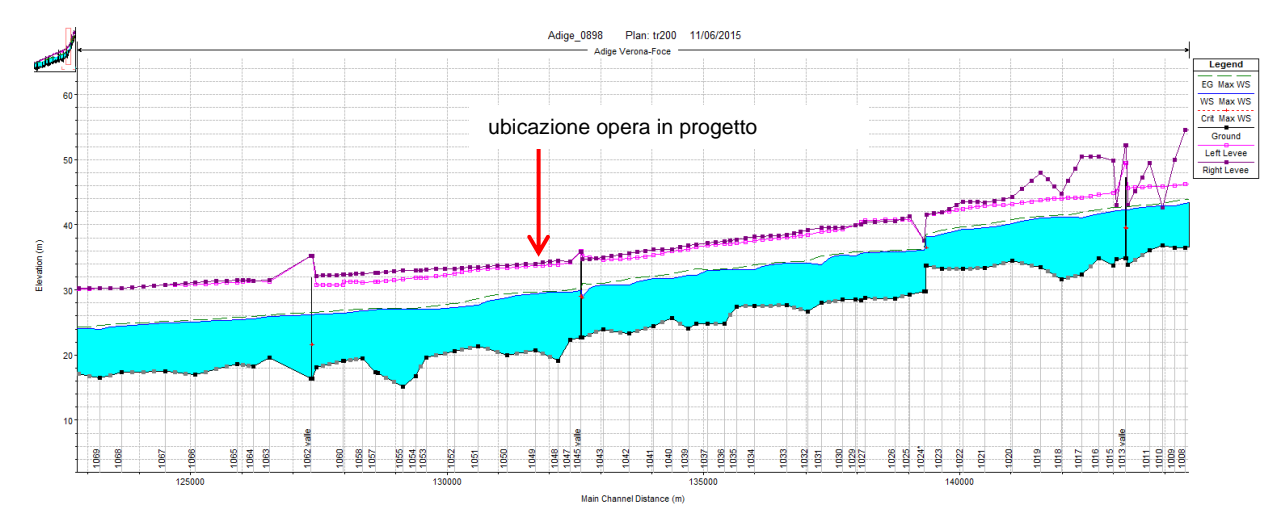

<span id="page-11-1"></span>*Figura 4.4 – Evento TR200: profilo dei massimi livelli idrici nel tratto che comprende l'opera in progetto.* 

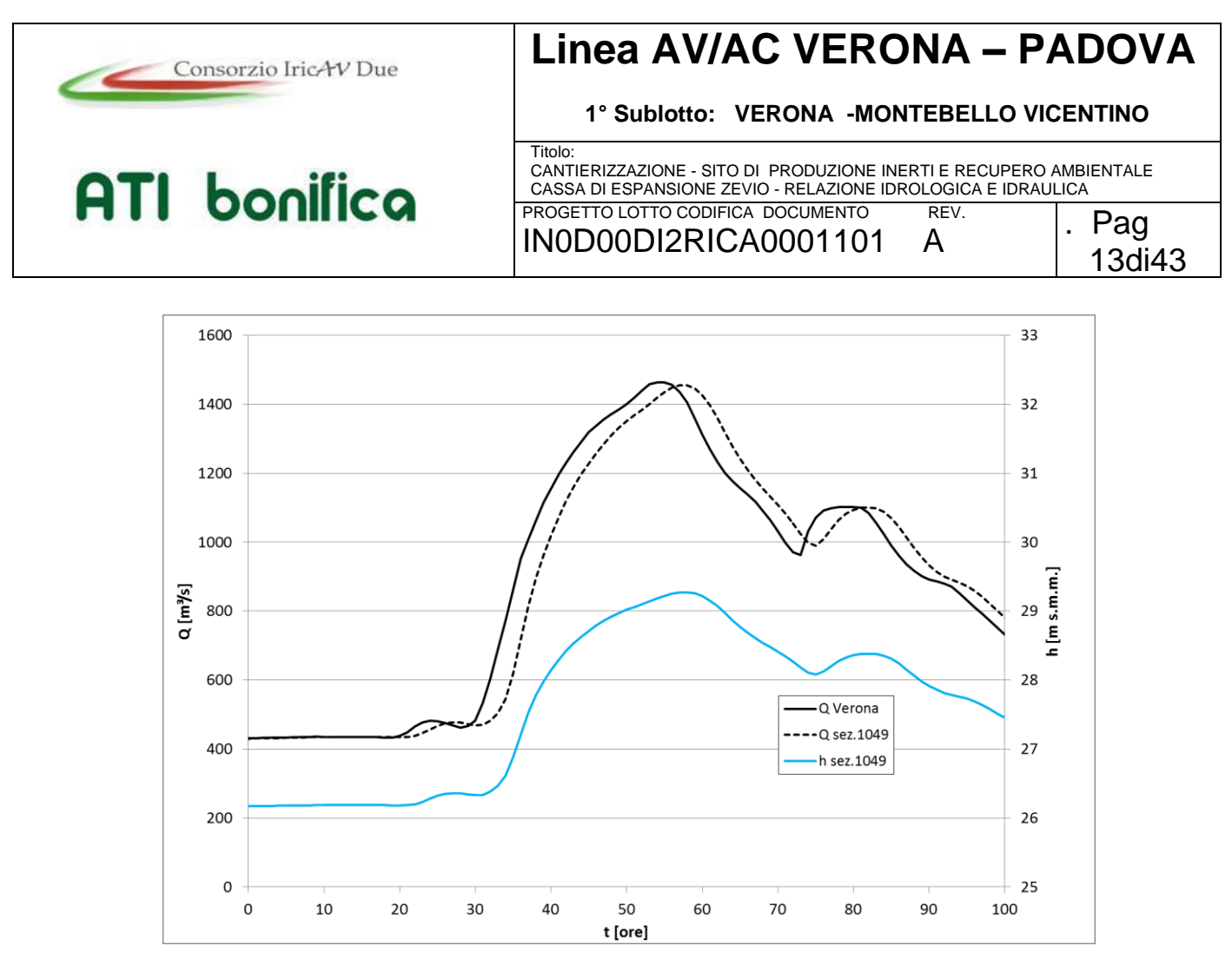

<span id="page-12-2"></span>*Figura 4.5 – Evento TR100: portate in ingresso al modello (linea nera continua), portate in corrispondenza dell'opera in progetto (linea nera tratteggiata) e livelli in corrispondenza dell'opera in progetto.* 

#### <span id="page-12-0"></span>**4.2 Modello idraulico mono-bidimensionale**

#### <span id="page-12-1"></span>**4.2.1 Descrizione dell'opera**

Come indicato nell'elaborato IN0D00DI2P6CA001221B "Planimetria di progetto", l'attivazione della cassa di espansione di Zevio comporta la realizzazione di alcuni manufatti per la regolazione idraulica: l'opera di presa sul fiume Adige e l'opera di restituzione.

Tali manufatti, consentono di ottenere un'opportuna ripartizione delle portate in particolari punti significativi, in modo da consentire il funzionamento complessivo del sistema secondo uno schema idraulico prefissato.

In particolare, in termini di efficienza idraulica, la cassa di espansione limita le portate del fiume Adige defluite a valle al valore massimo di 1490 m<sup>3</sup>/s a fronte dell'arrivo dell'idrogramma di progetto, valutato per una frequenza di accadimento di 200 anni e avente portata al colmo pari a 1520 m<sup>3</sup>/s.

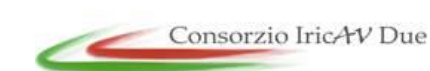

# **Linea AV/AC VERONA – PADOVA**

**1° Sublotto: VERONA -MONTEBELLO VICENTINO**

Titolo: CANTIERIZZAZIONE - SITO DI PRODUZIONE INERTI E RECUPERO AMBIENTALE CASSA DI ESPANSIONE ZEVIO - RELAZIONE IDROLOGICA E IDRAULICA PROGETTO LOTTO CODIFICA DOCUMENTO REV. IN0D00DI2RICA0001101 A

. Pag 14di43

La cassa di espansione, da realizzare in sinistra idrografica del fiume Adige, è costituita da un bacino di laminazione dell'estensione complessiva di circa 65 ha con il fondo posto alla quota media di 25.20 m s.m.m.; complessivamente il bacino è in grado di invasare circa 1.8 Mm<sup>3</sup> d'acqua.

Il funzionamento idraulico dell'opera segue lo schema di cassa di espansione "in derivazione", in cui l'invaso temporaneo dell'acqua all'interno dell'area avviene attraverso uno sfioratore, posto immediatamente a monte della sezione 1049 in direzione parallela al verso della corrente, di larghezza pari a 30 m, con quota di sfioro a 28.35 m s.m.m.

Dal momento che il progetto non prevede di fissare la sezione di deflusso in corrispondenza dell'opera di presa mediante una soglia fissa in alveo, la scala delle portate in corrispondenza delle opere potrà subire dei cambiamenti nel corso del tempo. Pertanto, al fine di garantire il corretto funzionamento dell'opera e di ottimizzare l'efficacia della stessa, il manufatto di derivazione è stato progettato in modo tale che la quota di sfioro (equivalente alla quota di massima regolazione) possa essere agevolmente modificata al mutare delle condizioni di riferimento: lo sfioratore è costituito da lastre in acciaio fissate a cordoli in calcestruzzo, che possono essere rimosse e/o sostituite con elementi di diversi altezza, per poter applicare una diversa regolazione della cassa.

La [Figura 4.6](#page-14-1) riporta la curva dei volumi di invaso della cassa di espansione in progetto.

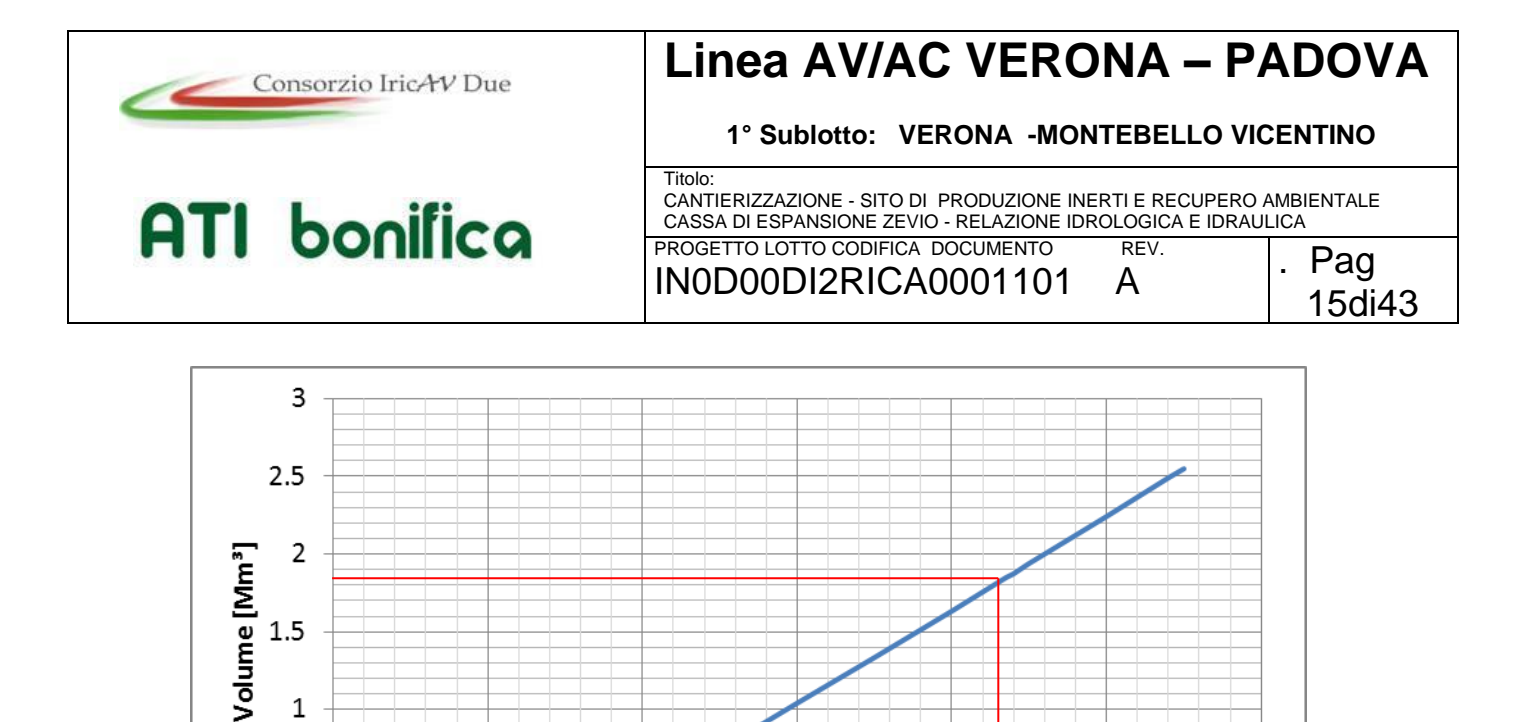

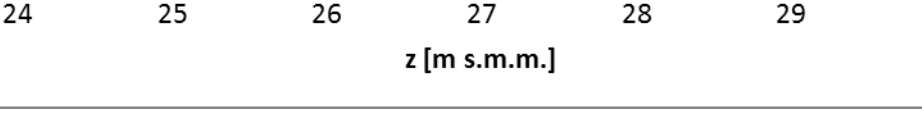

30

*Figura 4.6 – Curva d'invaso della cassa di espansione in progetto.* 

<span id="page-14-1"></span>Nella porzione più a valle della cassa d'espansione laterale è posto il manufatto di scarico, costituito da due scatolari in c.a. di dimensioni 1.50x1.50m e regolabili per mezzo di paratoie piane a scorrimento verticale.

Si prevede inoltre di stabilizzare la sponda in erosione, per un tratto di circa 300 m a valle dell'opera di presa della cassa di espansione, mediante la realizzazione di pennelli ad asta con testa a martello, formati con gabbioni metallici (cfr. elab. IN0D00DI2WZCA001201A "Sezioni tipo e particolari), seguendo tecniche di ingegneria naturalistica.

#### <span id="page-14-0"></span>**4.2.2 Risultati stato di progetto**

 $1.5$ 

 $\overline{1}$ 

 $0.5$ 

0

Al fine di verificare i dimensionamenti progettuali, le dinamiche di riempimento e svuotamento della cassa, nonché l'effetto dell'opera in termini di laminazione dell'onda di piena, è stato utilizzato il modello di calcolo InfoWorks ICM, sviluppato dall'azienda inglese Innovyze (una descrizione del modello è disponibile in Appendice B). Il modello permette sia calcoli di tipo mono-bidimensionale sia calcoli di tipo completamente bidimensionale.

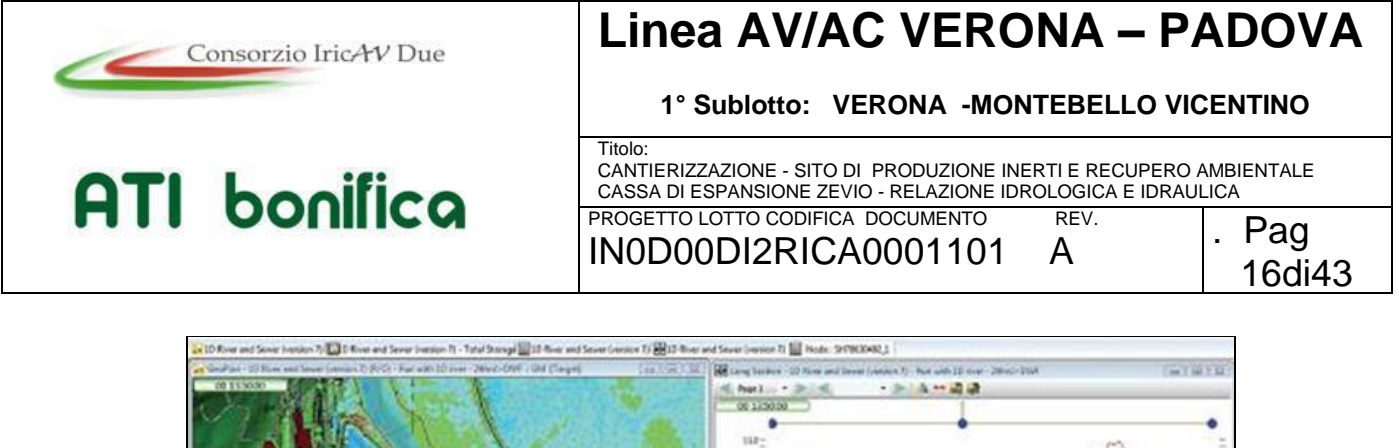

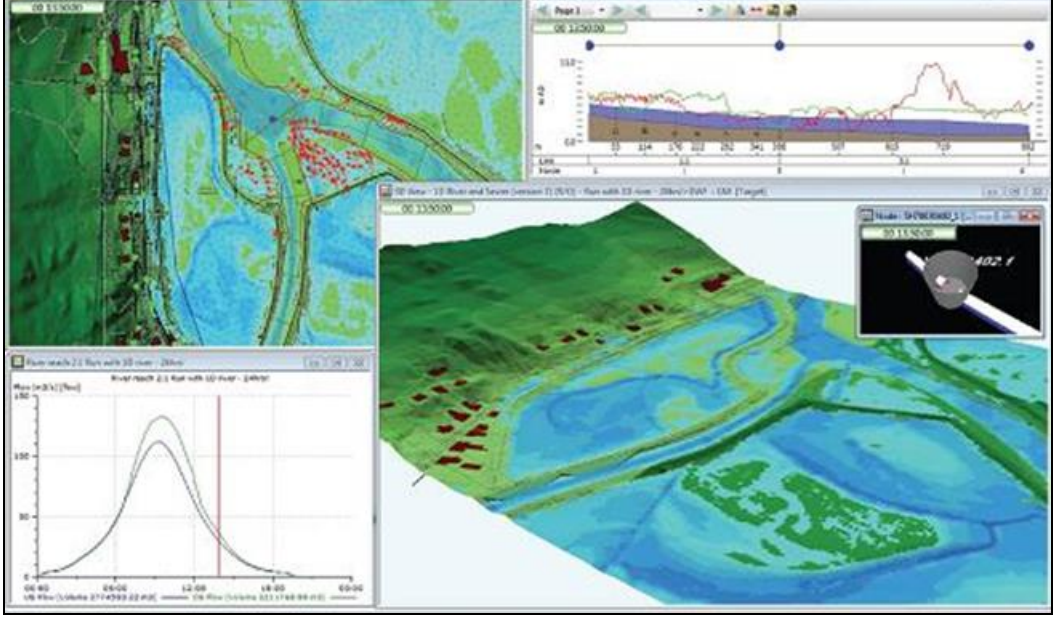

*Figura 4.7 – Schermata del software di simulazione idraulica InfoWorks ICM.* 

In particolare InfoWorks ICM, che utilizza uno schema di calcolo a volumi finiti su griglia triangolare di dimensioni variabili, è in grado di rappresentare, in modo effettivamente bidimensionale, la dinamica dell'esondazione nelle aree perifluviali.

#### <span id="page-15-0"></span>**4.2.3 Geometria di calcolo**

Vista la conformazione geomorfologica dell'area di studio e gli obiettivi dell'analisi, si è scelto di implementare un modello in configurazione geometrica 1D - 2D: l'alveo del fiume è definito attraverso le sezioni del rilievo topografico, mentre l'area della cassa di espansione in progetto è discretizzata nel dominio di calcolo bidimensionale mediante una mesh di elementi triangolari, di dimensione variabile, la cui quota è ricavata dal rilievo topografico eseguito nell'ambito del presente progetto definitivo. La connessione tra rete 1D (corso d'acqua) e rete 2D (aree esondabili) è garantita da elementi idraulici che si comportano come sfioratori e che rappresentano planimetricamente ed altimetricamente l'andamento delle sponde, naturali o artificiali, dei corsi d'acqua analizzati. Tali elementi permettono, nel corso della simulazione, l'eventuale esondazione o rientro delle acque da e verso l'alveo.

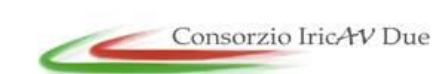

# **Linea AV/AC VERONA – PADOVA**

**1° Sublotto: VERONA -MONTEBELLO VICENTINO**

Titolo: CANTIERIZZAZIONE - SITO DI PRODUZIONE INERTI E RECUPERO AMBIENTALE CASSA DI ESPANSIONE ZEVIO - RELAZIONE IDROLOGICA E IDRAULICA PROGETTO LOTTO CODIFICA DOCUMENTO REV. IN0D00DI2RICA0001101 A

All'interno del modulo 1D del modello è stata descritta la geometria del sistema, comprendente il fiume Adige per una lunghezza di 5.2 km.

Le sezioni trasversali d'alveo inserite nel modello sono le stesse utilizzate nel modello di calcolo monodimensionale HEC-RAS (Autorità di Bacino, 1997).

La mesh di calcolo bidimensionale, che comprende l'area di intervento per una superficie di circa 72 ha, è formata da elementi triangolari di dimensioni ridotte che si adattano alla conformazione altimetrica del terreno (la dimensione dei triangoli diminuisce e si adatta alla superficie se il terreno presenta un dislivello maggiore di 20 cm).

In [Figura 4.8](#page-16-0) si riporta la schematizzazione geometrica del modello implementato.

I valori di scabrezza adottati nello schema monodimensionale sono gli stessi utilizzati nell'HEC-RAS, mentre per l'area di espansione è stato utilizzato un valore di scabrezza pari a  $0.06$  s/m<sup>1/3</sup>. Le verifiche effettuate utilizzando solamente la componente monodimensionale hanno mostrato una buona corrispondenza dei risultati in termini di livelli idrici in corrispondenza delle sezioni d'alveo.

<span id="page-16-0"></span>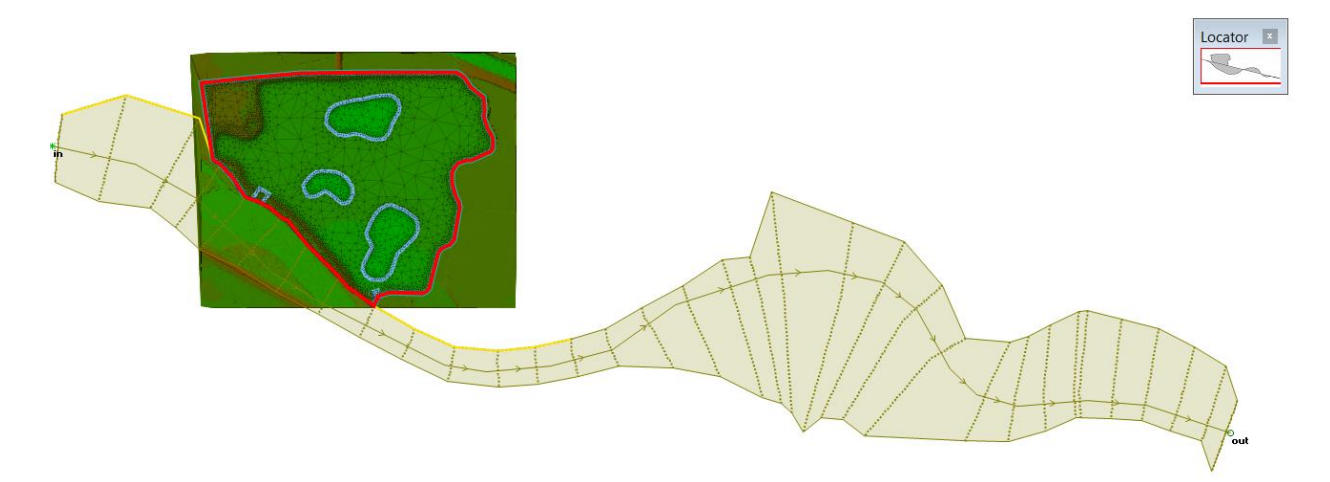

*Figura 4.8 – Evento TR200 - Stato di progetto - Idrogrammi di portata e livelli calcolati in corrispondenza dello opere in progetto.*

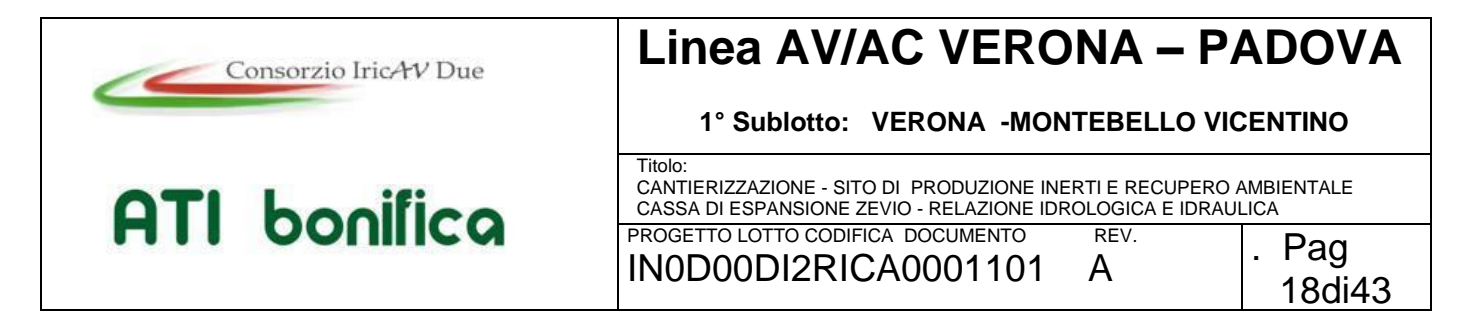

#### <span id="page-17-0"></span>**4.2.4 Condizioni a contorno**

Le condizioni a contorno utilizzate nel modello di dettaglio sono state ricavate dai risultati del modello monodimensionale HEC RAS. La [Figura 4.9](#page-17-2) rappresenta gli idrogrammi per TR 100 e TR 200 anni ricavati dal modello monodimensionale (sezione 1045) ed inseriti come condizione di monte del modello di dettaglio.

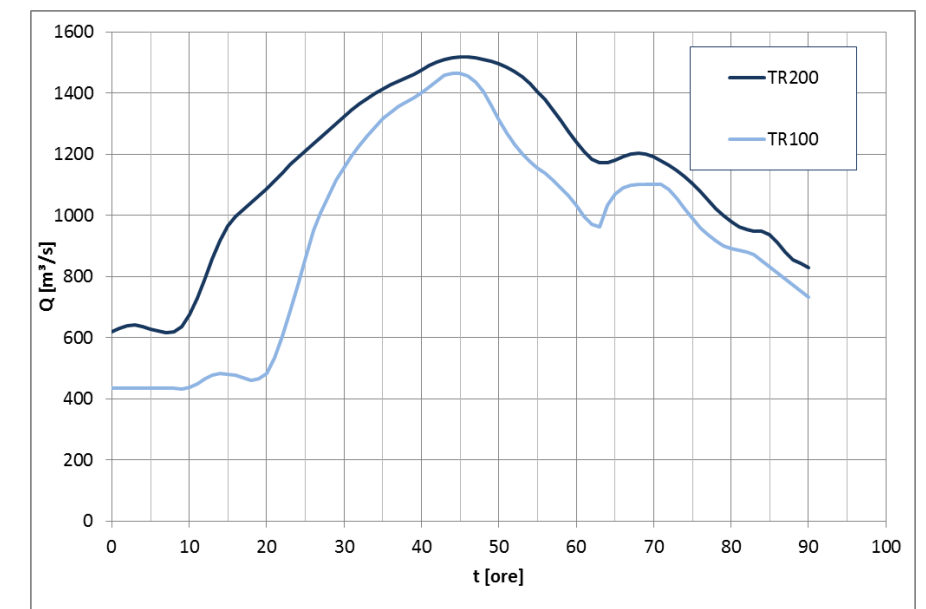

<span id="page-17-2"></span>*Figura 4.9 – Idrogrammi per TR100 e Tr200 anni inseriti come condizione di monte del modello di dettaglio ricavati dal modello monodimensionale.* 

La condizione di valle è data dal livello in corrispondenza della sezione di valle (sezione 1061).

#### <span id="page-17-1"></span>**4.2.5 Risultati del modello**

Il modello di dettaglio mostra il comportamento dell'opera e l'effetto di laminazione della piena.

La [Figura 4.10](#page-18-0) riporta gli idrogrammi nelle sezioni a monte e a valle dell'opera di derivazione per TR200 anni, nello stato di progetto: si osserva una laminazione del picco di piena di circa 20 m<sup>3</sup>/s che si traducono in un abbassamento di circa 5 cm dei livelli idrici in alveo.

Il modello conferma la dinamica di riempimento della cassa di espansione [\(Figura](#page-19-0)  [4.11\)](#page-19-0), che invasa circa 1.8 milioni di m<sup>3</sup> d'acqua riempiendosi fino a 28.35 m s.m.m.

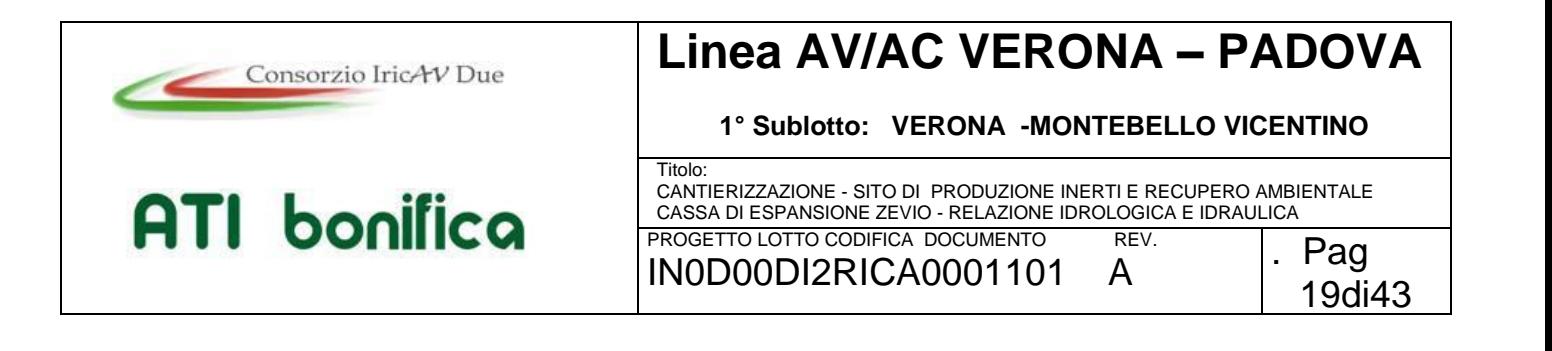

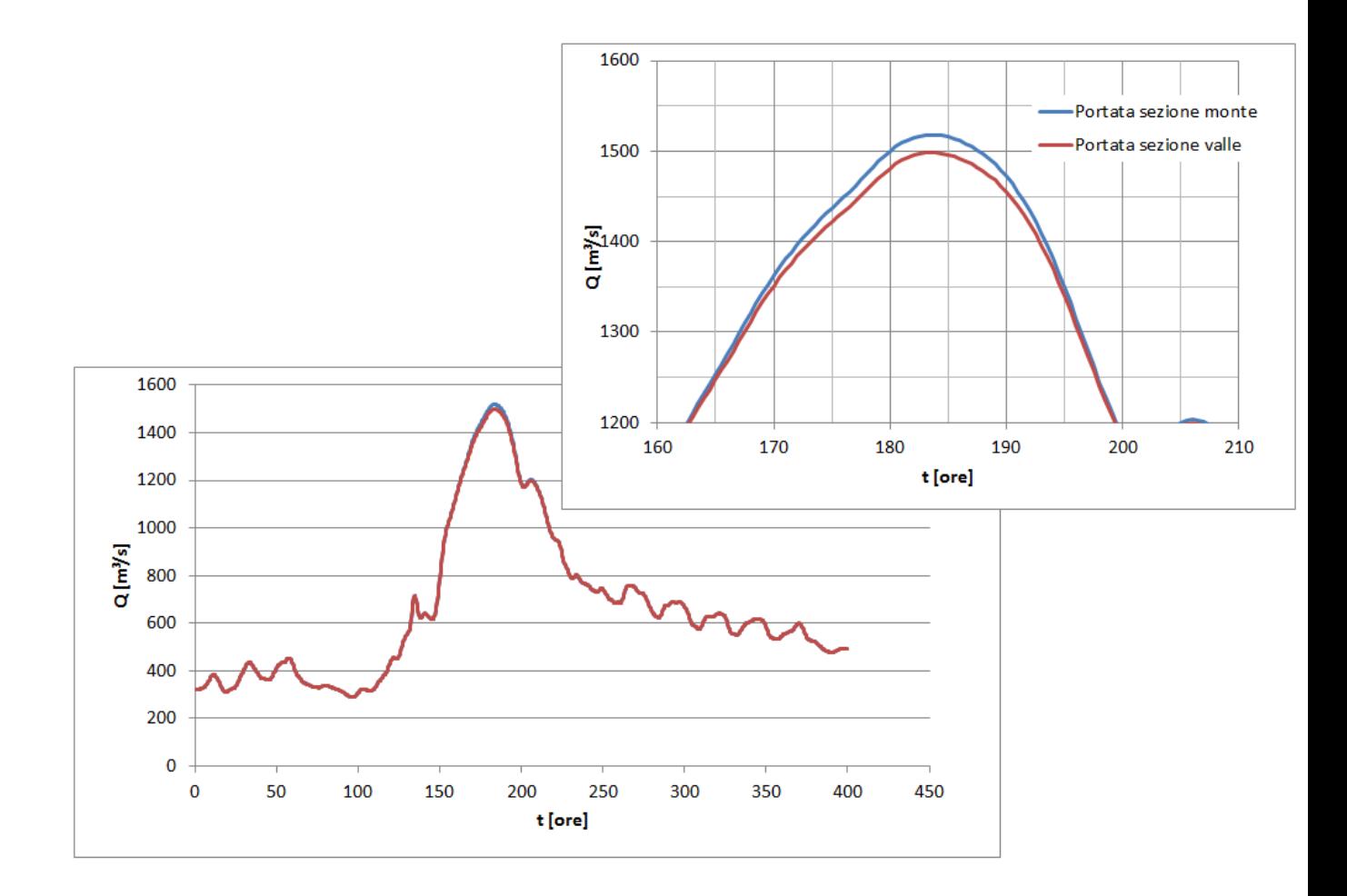

<span id="page-18-0"></span>*Figura 4.10 – Idrogrammi nelle sezioni a monte e a valle dell'opera di derivazione per TR200 anni, nello stato di progetto.*

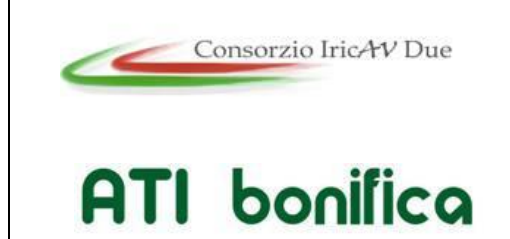

#### **1° Sublotto: VERONA -MONTEBELLO VICENTINO**

**Titolo** CANTIERIZZAZIONE - SITO DI PRODUZIONE INERTI E RECUPERO AMBIENTALE CASSA DI ESPANSIONE ZEVIO - RELAZIONE IDROLOGICA E IDRAULICA PROGETTO LOTTO CODIFICA DOCUMENTO REV. . Pag

IN0D00DI2RICA0001101 A

20di43

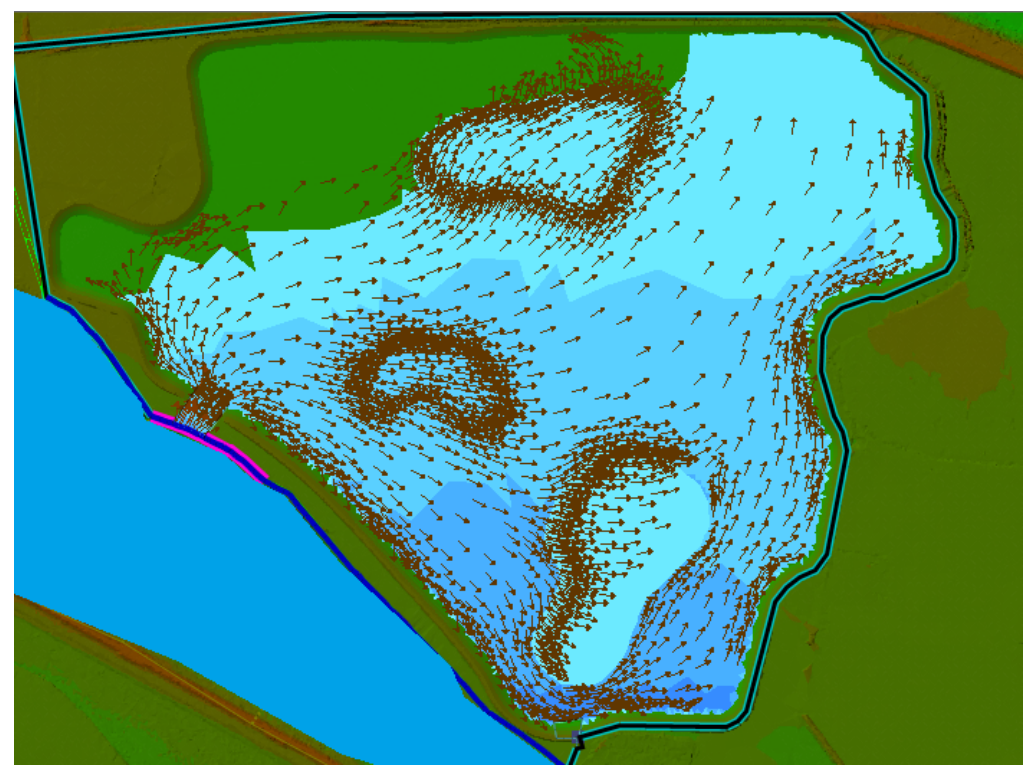

*Figura 4.11 – Risultati modello idraulico di dettaglio: dinamica di riempimento della cassa di espansione in progetto.* 

<span id="page-19-0"></span>Il modello ha permesso inoltre di verificare il funzionamento dell'opera di scarico. La [Figura 4.12](#page-20-1) riporta l'andamento delle portate in uscita dall'opera di scarico e dei livelli in cassa. Il tempo di svuotamento della cassa è stimato in 42 ore circa.

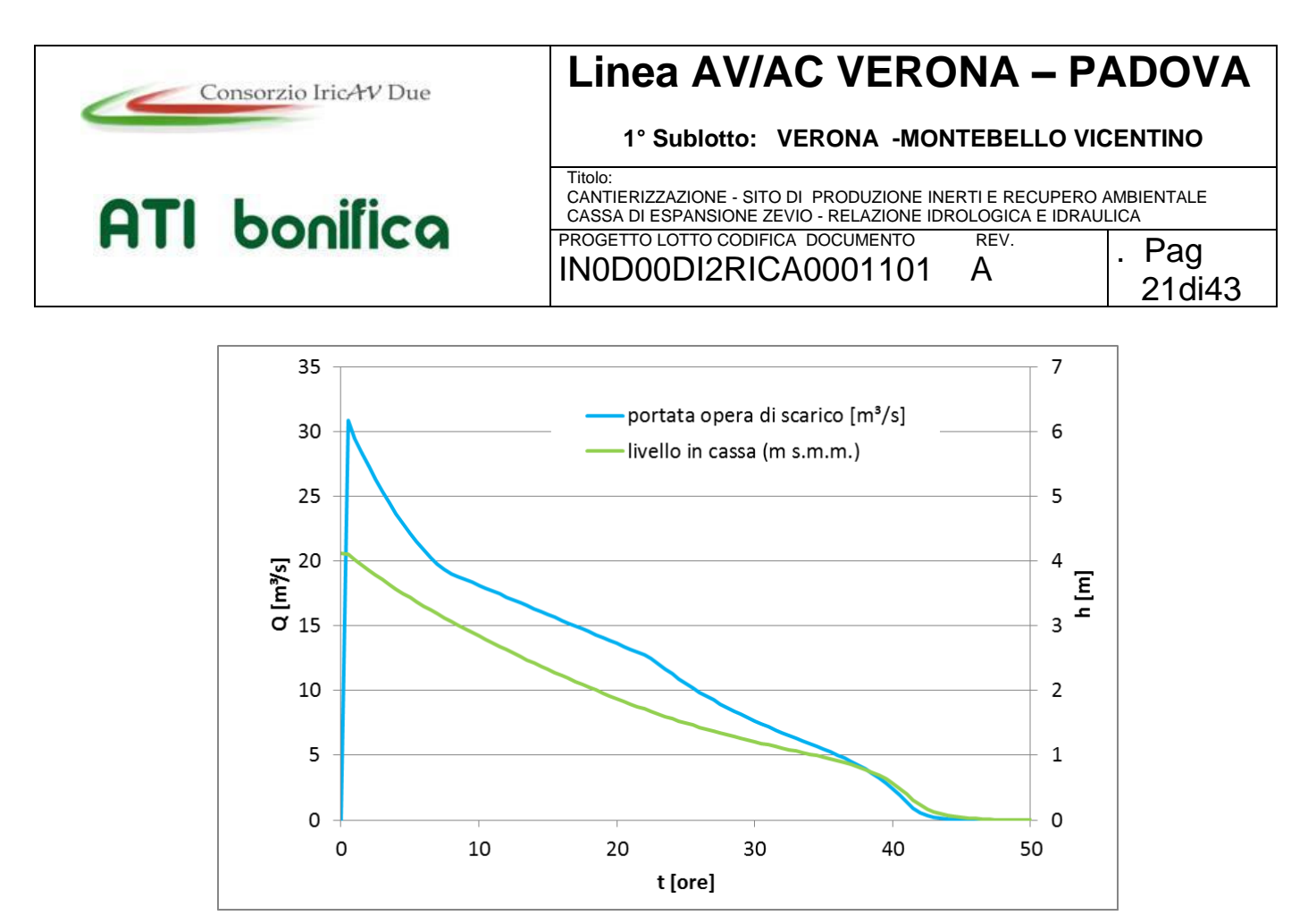

*Figura 4.12 – Portata in uscita dall'opera di scarico e livelli in cassa.* 

<span id="page-20-1"></span>Per quanto riguarda l'evento con tempo di ritorno 100 anni, le verifiche effettuate mostrano che la cassa è in grado di invasare circa 1 milione di m<sup>3</sup> d'acqua, abbattendo il picco di piena di 16 m<sup>3</sup>/s (da 1463 a 1447 m<sup>3</sup>/s).

### <span id="page-20-0"></span>**5 CONCLUSIONI**

La cassa di espansione proposta permette di mitigare il rischio idraulico presente nei territori lungo l'asta del fiume Adige a valle dell'abitato di Zevio. Le caratteristiche geometriche e di funzionamento della cassa sono di seguito elencate.

<span id="page-20-2"></span>La [Tabella 5.I](#page-20-2) riassume le caratteristiche principali della cassa di espansione in progetto.

Superficie occupata 65 ha Volume di scavo 3.0 Mm<sup>3</sup> Volume di invaso alla max regolazione 1.8 Mm<sup>3</sup> Quota di massimo invaso (Tr 200) 29.40 m s.m.m. Quota media del fondo 25.20 m s.m.m.

Quota di massima regolazione 28.35 m s.m.m. Lunghezza dello sfioratore 30.0 m Portata massima sfiorata per TR200 20 m<sup>3</sup>/s Incremento del franco idraulico a valle  $~ 5$  cm

*Tabella 5.I – Caratteristiche principali della cassa di espansione in progetto.*

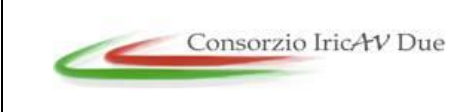

**1° Sublotto: VERONA -MONTEBELLO VICENTINO**

**ATI** bonifica

Titolo: CANTIERIZZAZIONE - SITO DI PRODUZIONE INERTI E RECUPERO AMBIENTALE CASSA DI ESPANSIONE ZEVIO - RELAZIONE IDROLOGICA E IDRAULICA PROGETTO LOTTO CODIFICA DOCUMENTO REV.

IN0D00DI2RICA0001101 A

I benefici ottenibili dalla realizzazione dell'intervento consistono in un incremento del franco idraulico che riguarda il tratto di fiume Adige che va da Zevio fino alla foce. In occasione dell'evento duecentennale, tale incremento ammonta a 5 cm per il tratto di fiume Adige a valle di Zevio.

I dati idrologici assunti a base delle elaborazioni effettuate sono stati ricavati dal P.A.I., elaborato dell'Autorità di Bacino dell'Adige. In tale Piano è stato ipotizzato che la Galleria Adige Garda sia in grado di scolmare 500 m<sup>3</sup>/s, che gli argini abbiano perfetta tenuta e anche i volumi di piena in esondazione a monte siano sottratti all'idrogramma in transito lungo il corso d'acqua.

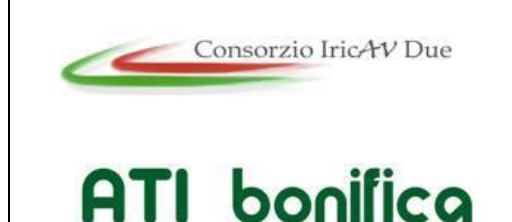

**1° Sublotto: VERONA -MONTEBELLO VICENTINO** Titolo: CANTIERIZZAZIONE - SITO DI PRODUZIONE INERTI E RECUPERO AMBIENTALE CASSA DI ESPANSIONE ZEVIO - RELAZIONE IDROLOGICA E IDRAULICA PROGETTO LOTTO CODIFICA DOCUMENTO REV. IN0D00DI2RICA0001101 A . Pag

23di43

### <span id="page-22-0"></span>**APPENDICE A – IL MODELLO DI CALCOLO HEC-RAS**

Il modello di simulazione HEC-RAS (River Analysis System) è stato inizialmente sviluppato dall'US Army Corps of Engineers, Hydrologic Engineering Center, di Davis (USA) per lo studio idrodinamico nelle reti di canali aperti, attraverso la ricostruzione dei profili idraulici di moto permanente in regime subcritico e supercritico, operando nell'ipotesi di monodimensionalità del flusso. Fino alla versione 2.x HEC-RAS rappresentava l'evoluzione del noto modello HEC-2 con l'aggiunta di numerose funzioni e strumenti di analisi nonché di una sofisticata interfaccia grafica operante in ambiente Windows.

Attualmente il modello costituisce un sistema integrato per l'analisi idraulica di reti di canali a maglie aperte e chiuse, operante in regime di moto permanente e vario, che sfrutta le medesime informazioni relative alla geometria dei corsi d'acqua e dei manufatti idraulici presenti.

#### **A.1 Ipotesi di funzionamento e capacità di calcolo**

La determinazione dei parametri fisici che descrivono il deflusso all'interno di una sezione d'alveo si basa sulle seguenti ipotesi semplificative:

- moto gradualmente vario;
- moto monodimensionale;
- perdite di fondo mediamente costanti fra due sezioni trasversali adiacenti;
- arginature e geometria del fondo fisse;
- regime di moto subcritico (solo per la simulazione a moto vario).

Nonostante la prima ipotesi è possibile valutare anche i fenomeni di moto fortemente variato a condizione di inserire opportune condizioni al contorno interne come descritto più avanti. L'errore dovuto all'imposizione di una perdita di fondo costante nel tratto compreso tra due sezioni adiacenti può essere limitata mediante l'introduzione di ulteriori sezioni ottenute per interpolazione.

Obiettivo principale del modello, utilizzato ipotizzando un regime di moto permanente, è quello di correlare l'entità della portata liquida in arrivo dal bacino di monte con le velocità e con l'altezza idrometrica raggiunta nell'alveo principale e nelle golene.

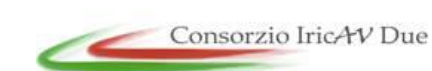

## **Linea AV/AC VERONA – PADOVA**

**1° Sublotto: VERONA -MONTEBELLO VICENTINO**

24di43

Titolo: CANTIERIZZAZIONE - SITO DI PRODUZIONE INERTI E RECUPERO AMBIENTALE CASSA DI ESPANSIONE ZEVIO - RELAZIONE IDROLOGICA E IDRAULICA PROGETTO LOTTO CODIFICA DOCUMENTO REV. IN0D00DI2RICA0001101 A . Pag

Il modello simula il moto gradualmente vario monodimensionale in una rete di canali a pelo libero e può essere applicato per la soluzione di sistemi dalla geometria complessa che includono congiunzioni, biforcazioni, reti chiuse, ecc... Inoltre è consentita l'implementazione di numerose condizioni interne ed esterne che consentono la simulazione degli effetti dovuti alla presenza di paratoie, sistemi di pompaggio, ponti, salti di fondo, ecc..

Il modello è dotato di ulteriori algoritmi che permettono di indagare in dettaglio alcuni fenomeni di interesse nell'ingegneria idraulica. Possono essere studiati i fenomeni erosivi intorno alle pile e alle spalle dei ponti, valutati gli effetti della parziale ostruzione di una sezione di deflusso a causa dei depositi alluvionali (ipotizzati costanti durante una simulazione) e può essere considerata l'eventuale formazione di ghiaccio sulla superficie liquida valutando i suoi effetti sul profilo idraulico. Inoltre, pur operando nell'ipotesi di monodimensionalità, il modello consente la ricostruzione dell'andamento della velocità all'interno di una stessa sezione di deflusso, distinguendo tra zone spondali e canale centrale, in funzione della variazione di scabrezza e di tirante idraulico (modellazione quasi-bidimensionale).

#### **A.2 Simulazione del moto permanente**

Le simulazioni condotte a moto permanente ipotizzano l'invariabilità nel tempo t della portata Q che attraversa una sezione d'alveo di area A e, di conseguenza, anche del livello idrometrico e della velocità della corrente. Ciò non esclude la possibilità di assegnare portate diverse ai differenti tratti del corso d'acqua e di studiare gli effetti delle immissioni di portata laterali concentrate e distribuite.

La determinazione del profilo idraulico avviene risolvendo l'equazione del bilancio dell'energia espresso secondo la formulazione di Manning:

$$
Q = \frac{1}{n}AR^{2/3}S_f^{1/2}
$$
 (1)

Sf = pendenza relativa alle perdite di carico distribuite;

 $R =$  raggio idraulico;

n = coefficiente di scabrezza di Manning.

L'equazione (1) viene risolta per ogni tratto delimitato da due sezioni trasversali consecutive utilizzando lo "standard step method", tecnica numerica che, una volta

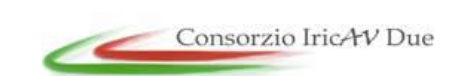

# **Linea AV/AC VERONA – PADOVA**

**1° Sublotto: VERONA -MONTEBELLO VICENTINO**

Titolo: CANTIERIZZAZIONE - SITO DI PRODUZIONE INERTI E RECUPERO AMBIENTALE CASSA DI ESPANSIONE ZEVIO - RELAZIONE IDROLOGICA E IDRAULICA PROGETTO LOTTO CODIFICA DOCUMENTO REV. IN0D00DI2RICA0001101 A . Pag 25di43

nota l'energia in corrispondenza di una sezione, permette il calcolo della velocità e del tirante idraulico della sezione adiacente.

Questa tecnica richiede tempi di elaborazione brevissimi e non incontra problemi di convergenza nemmeno in presenza di discontinuità geometriche o idrauliche (passaggio tra regime di moto subcritico e supercritico).

### **A.3 Simulazione del moto vario**

Nel caso di portata variabile nel tempo i parametri idraulici che caratterizzano il deflusso vengono determinati risolvendo il sistema di equazioni di De Saint Venant in forma completa. Come noto la prima equazione impone la conservazione della massa (equazione di continuità) mentre la seconda impone la conservazione della quantità di moto. Se con x viene indicata l'ascissa in direzione del moto, le equazioni, espresse in forma conservativa e considerando la presenza di un apporto laterale per unità di lunghezza q, assumono la seguente forma:

Equazione di continuità:

$$
\frac{\delta A}{\delta t} + \frac{\delta Q}{\delta x} - q = 0
$$
 (2)

Equazione della quantità di moto:

$$
\frac{\delta Q}{\delta t} + \frac{\delta (Q^2/A)}{\delta x} + gA \left( \frac{\delta h}{\delta x} + S_f + S_e \right) + L = 0 \quad (3)
$$

h = altezza della linea dell'energia;

g = accelerazione di gravità;

Sf = pendenza relativa alle perdite di carico distribuite;

Se = pendenza relativa alle perdite di carico concentrate;

L = termine che tiene conto della quantità di moto dovuta all'immissione di portata (q).

La (2) e la (3) formano un sistema di equazioni alle derivate parziali non lineari, del primo ordine, di tipo iperbolico la cui integrazione richiede la conoscenza delle condizioni iniziali ed al contorno. Il sistema non è integrabile analiticamente se si fa eccezione per casi di geometria e condizioni al contorno estremamente semplici e quindi di scarso rilievo tecnico.

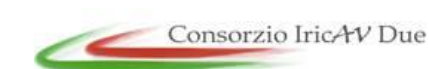

# **Linea AV/AC VERONA – PADOVA**

**1° Sublotto: VERONA -MONTEBELLO VICENTINO**

Titolo: CANTIERIZZAZIONE - SITO DI PRODUZIONE INERTI E RECUPERO AMBIENTALE CASSA DI ESPANSIONE ZEVIO - RELAZIONE IDROLOGICA E IDRAULICA PROGETTO LOTTO CODIFICA DOCUMENTO REV.

IN0D00DI2RICA0001101 A . Pag

26di43

L'integrazione dei sistemi di questo tipo avviene normalmente utilizzando le tecniche numeriche alle differenze finite che possono essere distinte fra schemi di risoluzione espliciti ed impliciti. Al primo gruppo appartengono quei metodi che consentono di esprimere i valori incogniti delle variabili dipendenti al tempo j + 1 in corrispondenza di una generica sezione, esclusivamente in funzione di valori noti al tempo j. Nel secondo gruppo sono raccolti quegli schemi, tra cui quello implementato in UNET, in cui i medesimi valori incogniti al tempo j + 1 sono espressi in funzione sia dei valori noti al tempo j che dei valori incogniti al tempo j + 1 in corrispondenza di sezioni adiacenti.

Mentre gli schemi espliciti richiedono la risoluzione di due equazioni per ogni sezione di calcolo per quelli impliciti è necessario risolvere simultaneamente, ad ogni passo temporale, un sistema di equazioni la cui dimensione è legata al numero delle sezioni di calcolo.

Negli schemi di calcolo di tipo esplicito, la stabilità è in genere preservata imponendo un limite inferiore al rapporto \*x / \*t (condizione necessaria, ma non sufficiente, di Courant-Friedrichs-Lewy). Gli schemi di calcolo di tipo implicito non sono soggetti a questo vincolo, e possono pertanto essere utilizzati con intervalli di integrazione temporali maggiori rispetto agli schemi espliciti, con un conseguente miglior utilizzo delle risorse di calcolo.

Applicando direttamente al sistema (2) e (3) uno schema di risoluzione implicito, si ottiene un sistema di equazioni algebriche non lineari per la cui soluzione Amein e Fang (1970) e Fread (1974) hanno utilizzato la tecnica iterativa di Newton-Raphson. Oltre che risultare piuttosto lento questo metodo ha evidenziato alcuni problemi di convergenza in presenza di discontinuità geometriche. Per ovviare a tale inconveniente Preissmann (come illustrato da Liggett e Cunge, 1975) e Chen (1973) hanno sviluppato una tecnica di linearizzazione delle equazioni successivamente implementata in UNET.

#### **A.4 Limiti del modello**

I limiti applicativi del modello sono diretta conseguenza delle ipotesi semplificative introdotte nell'impostazione matematica del problema. In particolare è opportuno evidenziare i seguenti aspetti:

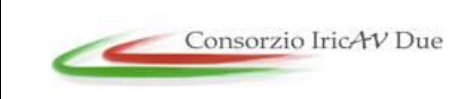

# **Linea AV/AC VERONA – PADOVA**

**1° Sublotto: VERONA -MONTEBELLO VICENTINO**

27di43

Titolo: CANTIERIZZAZIONE - SITO DI PRODUZIONE INERTI E RECUPERO AMBIENTALE CASSA DI ESPANSIONE ZEVIO - RELAZIONE IDROLOGICA E IDRAULICA PROGETTO LOTTO CODIFICA DOCUMENTO REV. IN0D00DI2RICA0001101 A . Pag

• come conseguenza dell'ipotesi di unidimensionalità del moto il modello non può essere utilizzato per l'individuazione delle aree esondate in seguito a sormonto o rottura arginale e non possono essere studiati fenomeni dovuti all'instaurarsi di correnti trasversali come il sovralzo nella parte esterna di un'ansa a causa della spinta centripeta.

• come conseguenza dell'invariabilità della geometria del fondo non possono essere studiate le modificazioni morfologiche dovute al trasporto solido e gli effetti sulla corrente dovuti alle variazioni della geometria dell'alveo nel corso di una stessa simulazione.

### **A.5 Utilizzo del modello**

Lo sviluppo di una applicazione del modello si articola essenzialmente in due distinte fasi: la rappresentazione topologica e geometrica della rete idrografica e la definizione delle condizioni al contorno e iniziali.

La prima fase porta a definire le connessioni tra diversi corsi d'acqua, la geometria degli alvei, dei manufatti idraulici o di altri ostacoli presenti, e dei parametri di taratura realizzando così il modello della rete idrografica. Tutte le informazioni inserite in questa fase vengono ipotizzate invariabili durante l'intervallo temporale di una simulazione.

La seconda fase consiste nella definizione dello scenario, ipotetico o reale, per il quale si vuole valutare la risposta idraulica della rete. Ogni scenario è caratterizzato da particolari condizioni al contorno che devono pertanto essere definite di volta in volta.

#### **A.5.1Rappresentazione topologica e geometrica della rete idrografica**

Il primo passo nell'implementazione del modello riguarda la definizione topologica e geometrica del sistema idrografico in esame. Dovranno pertanto essere descritti: l'andamento planimetrico della rete idrografica, la geometria delle sezioni trasversali d'alveo, la geometria dei manufatti e degli altri elementi singolari eventualmente presenti.

La descrizione del reticolo idrografico avviene tramite la distinzione della rete in "reaches", ovvero in tratti di rete fluviale compresi tra due confluenze, tra un punto sorgente e una confluenza o tra una confluenza e la foce. Per ciascun tratto,

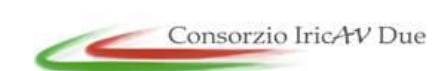

# **Linea AV/AC VERONA – PADOVA**

**1° Sublotto: VERONA -MONTEBELLO VICENTINO**

Titolo: CANTIERIZZAZIONE - SITO DI PRODUZIONE INERTI E RECUPERO AMBIENTALE CASSA DI ESPANSIONE ZEVIO - RELAZIONE IDROLOGICA E IDRAULICA PROGETTO LOTTO CODIFICA DOCUMENTO REV. IN0D00DI2RICA0001101 A

identificato da un codice alfanumerico, è necessario specificare le connessioni esistenti con gli altri tratti sia nell'estremo di monte (connessioni non esistenti nel caso di sorgente), sia nell'estremo di valle (connessioni non esistenti nel caso di valle). Successivamente deve essere definita la sequenza delle sezioni trasversali che descrivono la geometria dell'alveo mediante la serie di valori X e Z (Station - Elevation), suddividendolo in tal modo in elementi semplici di forma prismatica. Per ciascuna sezione viene definita la distanza della sezione posta immediatamente a valle. Nel caso in cui tale distanza sia incompatibile con il passo di calcolo adottato (legato al passo di risoluzione temporale) il programma consente di infittire le sezioni di calcolo tramite l'interpolazione automatica delle sezioni note.

Per ciascuno dei tratti elementari prismatici che compongono un tratto fluviale il calcolo delle perdite di carico idraulico viene effettuato mediante la formula di Manning. Per ciascuna sezione che descrive la geometria dell'alveo viene assegnato un valore del coefficiente di scabrezza differenziando le caratteristiche del fondo dell'alveo da quelle delle sponde. Per valutazioni particolarmente sofisticate è anche possibile imporre una distribuzione qualsiasi della scabrezza lungo tutto il perimetro bagnato.

Inoltre è possibile richiedere al modello la valutazione separata delle dissipazioni di energia nelle diverse aree parziali mediante le quali può essere suddivisa una sezione ed ottenere la restituzione dell'andamento delle velocità.

In caso di disponibilità di informazioni provenienti dai sistemi di monitoraggio capaci di descrivere il regime idrometrico del fiume, i coefficienti di scabrezza da assegnare alle sezioni possono essere determinati durante la fase di taratura del modello. Se queste informazioni non sono disponibili si procede all'individuazione delle tipologie del materiale che riveste le sponde e le zone golenali (terra, cemento, vegetazione, ecc...) a cui possono essere fatti corrispondere i valori del coefficiente di Manning.

La geometria delle sezioni trasversali viene schematizzata dividendo l'alveo in tre sottosezioni (alveo di magra e aree golenali) caratterizzate da diversi valori di scabrezza e di lunghezza del percorso della corrente (Flow Path). Nel caso in cui tale lunghezza risulti eccessiva per garantire la stabilità computazionale (moto vario) o

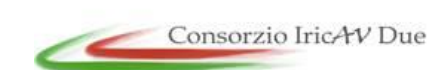

# **Linea AV/AC VERONA – PADOVA**

**1° Sublotto: VERONA -MONTEBELLO VICENTINO**

Titolo: CANTIERIZZAZIONE - SITO DI PRODUZIONE INERTI E RECUPERO AMBIENTALE CASSA DI ESPANSIONE ZEVIO - RELAZIONE IDROLOGICA E IDRAULICA PROGETTO LOTTO CODIFICA DOCUMENTO REV. IN0D00DI2RICA0001101 A

. Pag 29di43

l'accuratezza dei risultati (moto permanente) l'utente può inserire ulteriori sezioni ottenute per interpolazione di quelle note.

Se l'integrazione dei profili idraulici lungo i tratti di rete ad andamento regolare, caratterizzate da variazioni di velocità graduali e dissipazioni di energia uniformemente distribuite, viene effettuata utilizzando le equazioni e le tecniche descritte in precedenza, la presenza in alveo di strutture (ponti, botti a sifone, soglie sfioranti e sfioratori laterali eventualmente presidiati da paratoie fisse o mobili, casse di espansione) o di una particolare conformazione d'alveo (confluenze, diversioni, isole, meandri, ecc…) in grado di innescare fenomeni turbolenti, di imporre particolare condizioni di deflusso o di influire sulla normale distribuzione delle portate rende necessario il ricorso ad algoritmi diversi. In questi casi, la determinazione delle dissipazioni di tipo concentrato che si aggiungono a quelle di tipo distribuito viene effettuata utilizzando opportune equazioni caratteristiche del fenomeno considerato. A tal fine il modello è dotato di una libreria di algoritmi in grado di determinare automaticamente le condizioni interne imposte dai principali tipi di manufatti normalmente presenti in ambito fluviale.

In alternativa alle soluzioni messe a disposizione dal modello, il modellista può risolvere esternamente il problema sfruttando le proprie conoscenze e capacità di analisi imponendo al modello alcuni vincoli come l'impiego di una specifica scala delle portate o l'introduzione di una dissipazione di energia concentrata.

Il modello dispone di alcuni strumenti che facilitano la definizione della geometria del sistema tra i quali l'editore grafico, che consente di inserire o modificare la geometria dell'alveo operando direttamente sulla rappresentazione grafica delle sezioni, l'interpolatore automatico di sezioni, alcune funzioni di importazione della geometria ottenuta da GIS (per es. applicativo di ArcView Geo HecRas) e da altri formati (HEC2, UNET, Mike 11) e la possibilità di definire un alveo di progetto a partire da quello attuale. Una volta definita la nuova geometria del sistema il modello permette il confronto tra i profili idraulici nelle situazioni "attuale" e "di progetto" e restituisce i volumi di scavo e riporto necessari per la realizzazione della nuova inalveazione.

Appare interessante far notare la possibilità di scorporare il solutore del modello dagli altri programmi che gestiscono l'interfaccia grafica. In questo modo, per particolari e

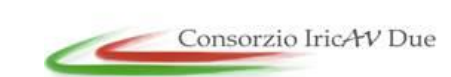

# **Linea AV/AC VERONA – PADOVA**

**1° Sublotto: VERONA -MONTEBELLO VICENTINO**

Titolo: CANTIERIZZAZIONE - SITO DI PRODUZIONE INERTI E RECUPERO AMBIENTALE CASSA DI ESPANSIONE ZEVIO - RELAZIONE IDROLOGICA E IDRAULICA PROGETTO LOTTO CODIFICA DOCUMENTO REV. IN0D00DI2RICA0001101 A . Pag 30di43

sofisticate applicazioni modellistiche, HEC-RAS può essere integrato con altri modelli, aventi differenti finalità (es. modelli idrologici, modelli di propagazione della marea, modelli di gestione, reti di monitoraggio, ecc...), mediante l'implementazione di procedure automatiche in grado di assegnare le corrette condizioni al contorno senza la necessità di una introduzione manuale.

### **A.6 Definizione delle condizioni al contorno e iniziali**

Le condizioni al contorno hanno il compito di descrivere le condizioni di deflusso laddove il moto viene influenzato da fattori esterni non valutabili dal modello. Ciò avviene inevitabilmente nelle sezioni poste alle estremità di monte e di valle dove la previsione di portate e livelli, (dovuti a fenomeni meteorici, oscillazioni di marea, gestione dei serbatoi artificiali, ecc…) non rientra nelle capacità di calcolo di HEC-RAS. Particolari condizioni al contorno sono rappresentate dagli afflussi laterali in ingresso e/o in uscita dalla rete oppure possono essere dovute all'intervento umano che agisce sulla regolazione degli organi mobili posti a presidio delle luci di sfioro o degli scarichi di fondo dei manufatti idraulici. In quest'ultimo caso si parla di condizioni al contorno interne. E' evidente che, nelle simulazioni a moto vario, tali condizioni di deflusso, esterne ed interne, possono variare durante l'elaborazione rendendo necessaria la loro assegnazione per ogni passo temporale di calcolo.

Inoltre, prima di procedere ad una simulazione in regime di moto vario, è necessario definire lo stato idrometrico iniziale per tutte le sezioni di deflusso (condizioni iniziali).

Nel caso di simulazione a moto permanente le condizioni al contorno si riducono al solo valore della portata, eventualmente variabile da tratto a tratto, e al grado di regolazione dei manufatti idraulici che devono necessariamente comportarsi come organi fissi. Ovviamente il concetto di condizione iniziale perde di significato.

Obiettivo principale del modello, utilizzato nell'ipotesi di moto permanente, è quello di correlare l'entità della portata liquida in arrivo dal bacino di monte con le velocità e con l'altezza idrometrica raggiunta nell'alveo principale e nelle golene.

#### **A.7 Moto subcritico e supercritico**

Il moto in un canale a pelo libero può essere classificato come subcritico, supercritico o critico.

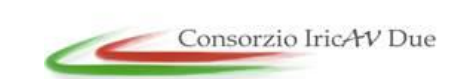

# **Linea AV/AC VERONA – PADOVA**

**1° Sublotto: VERONA -MONTEBELLO VICENTINO**

Titolo: CANTIERIZZAZIONE - SITO DI PRODUZIONE INERTI E RECUPERO AMBIENTALE CASSA DI ESPANSIONE ZEVIO - RELAZIONE IDROLOGICA E IDRAULICA PROGETTO LOTTO CODIFICA DOCUMENTO REV.

IN0D00DI2RICA0001101 A

. Pag 31di43

La determinazione del tipo di moto secondo questa classificazione è di fondamentale importanza nell'utilizzo del modello, perché cambia il verso in cui si procede nello studio del profilo idraulico partendo da una delle due estremità del tratto d'alveo in esame.

Le perturbazioni che interessano la superficie liquida, infatti, si propagano verso monte nel caso di moto subcritico ma non nel caso di moto supercritico, e ciò risulta fondamentale nella scelta del punto di partenza nel calcolo del profilo idraulico.

Una delle prime operazioni da fare è quindi la determinazione del tipo di moto che si sviluppa nel tratto oggetto dell'indagine condotta con il modello.

Per definire il punto di separazione fra moto subcritico e supercritico viene utilizzato il numero adimensionale di Froude, rapporto fra le forze gravitazionali e le forze inerziali:

$$
Fr = \frac{V}{\sqrt{gD}} \qquad (\text{Eq. A.1})
$$

dove:

 $V =$  velocità media  $Q/A$  [m/s]

 $g =$  accelerazione di gravità  $[m/s2]$ 

 $D =$  raggio idraulico  $[m]$ 

Se il numero di Froude risulta minore di 1, il moto è subcritico, se invece è superiore, il moto è supercritico; se risulta uguale a 1, il moto è critico e la situazione è di particolare instabilità.

Questa definizione del numero di Froude ipotizza che ci sia una distribuzione uniforme di velocità nella sezione. Per un canale simmetrico, rettangolare, triangolare, trapezoidale, ecc., questo presupposto si realizza, ma nel caso di un canale naturale, con sezioni irregolari e aree golenali, l'espressione data non è più valida e non può essere rigorosamente utilizzata per determinare il tipo di moto; in questo caso sarebbe più corretto utilizzare dei numeri di Froude particolari, che tengano conto delle variazioni geometriche, di velocità e di portata.

La ricerca di questi particolari numeri di Froude va effettuata caso per caso, consultando eventualmente la letteratura esistente.

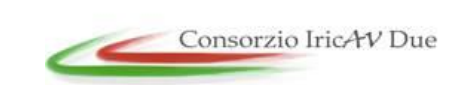

**1° Sublotto: VERONA -MONTEBELLO VICENTINO**

32di43

Titolo: CANTIERIZZAZIONE - SITO DI PRODUZIONE INERTI E RECUPERO AMBIENTALE CASSA DI ESPANSIONE ZEVIO - RELAZIONE IDROLOGICA E IDRAULICA PROGETTO LOTTO CODIFICA DOCUMENTO REV. IN0D00DI2RICA0001101 A . Pag

Il modello, comunque, effettua al suo interno le necessarie approssimazioni e ridefinizioni del valore di questo parametro.

### **A.8 Altezza critica**

**ATI** bonifica

L'altezza critica è una caratteristica molto importante per il moto, dato che, come già accennato, rappresenta un criterio per discriminare i vari regimi di moto.

Il moto che si sviluppa con un'altezza pari, o vicina, all'altezza critica è chiamato moto critico; questa situazione è molto instabile poiché una piccola variazione di energia specifica causa grandi variazioni di livello.

L'energia specifica H di una sezione trasversale è l'energia riferita al punto più basso del tratto in esame; è quindi la somma della profondità y e del termine V2/2g:

$$
H=y+\frac{V^2}{2g}\qquad \text{(Eq. A.2)}
$$

La determinazione dell'altezza critica viene complicata dalla distribuzione delle velocità che ci si trova ad avere in sezioni irregolari, associate a flusso nelle golene. Il contributo cinetico nell'equazione dell'energia specifica deve quindi essere corretto tramite un moltiplicatore α di Coriolis. Si ha quindi:

$$
H = y + \alpha \frac{V^2}{2g} \quad (Eq. A.3)
$$

In HEC-RAS, l'altezza critica relativa ad una sezione viene determinata ricercando il minimo dell'energia specifica.

La ricerca viene fatta con un procedimento iterativo partendo da un valore WS di primo tentativo a cui corrisponde un valore di energia specifica dato dalla equazione A.4, che verrà poi corretto fino alla determinazione del WS in grado di garantire il minimo valore di H.

Se si verifica il caso di avere la presenza dei due regimi nel tronco oggetto di studio, diventa necessario suddividere il tronco in tratti in cui si abbia presenza di un solo regime di moto. Nel punto in cui avviene il passaggio tra un regime e l'altro, infatti, HEC-RAS non effettuerà il calcolo attraverso l'altezza critica, ma assumerà al limite un'altezza pari a quella critica.

#### **A.9 Procedure di calcolo per simulazioni in moto permanente**

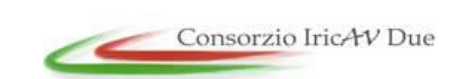

# **Linea AV/AC VERONA – PADOVA**

**1° Sublotto: VERONA -MONTEBELLO VICENTINO**

Titolo: CANTIERIZZAZIONE - SITO DI PRODUZIONE INERTI E RECUPERO AMBIENTALE CASSA DI ESPANSIONE ZEVIO - RELAZIONE IDROLOGICA E IDRAULICA PROGETTO LOTTO CODIFICA DOCUMENTO REV. IN0D00DI2RICA0001101 A

. Pag 33di43

Come già anticipato il regime di moto permanente ipotizza l'invariabilità nel tempo t della portata Q che attraversa una sezione d'alveo di area A. Di conseguenza tutti i parametri idraulici che definiscono le caratteristica di una corrente risultano invariabili nel tempo. Il regime di moto resta comunque libero di modificarsi lungo la dimensione spaziale non escludendo la possibilità di assegnare portate diverse ai differenti tratti del corso d'acqua e di studiare gli effetti delle immissioni di portata laterali concentrate e distribuite.

La determinazione del profilo idraulico avviene risolvendo l'equazione del bilancio dell'energia espresso secondo la formulazione di Manning:

$$
Q = \frac{1}{n} A R^{1/3} S_f^{1/2}
$$
 (Eq. A.4)

Sf = pendenza relativa alle perdite di carico distribuite;

 $R =$  raggio idraulico;

n = coefficiente di scabrezza di Manning.

L'equazione A.4 viene risolta per ogni tratto delimitato da due sezioni trasversali consecutive utilizzando lo "standard step method", tecnica numerica che, una volta nota l'energia in corrispondenza di una sezione, permette il calcolo della velocità e del tirante idraulico della sezione adiacente.

### **A.10 Determinazione della distribuzione del moto in una sezione trasversale**

E' stato precedentemente introdotto il significato del coefficiente di Coriolis utilizzato per tener conto della non uniforme distribuzione spaziale della velocità all'interno di una stessa sezione trasversale d'alveo. Per la determinazione del suo valore nel caso di una sezione naturale, o comunque irregolare, è necessario conoscere come si suddivide la portata, ossia quanta fluisce nel canale propriamente detto e quanta nelle zone golenali. Viene a questo scopo utilizzata l'equazione di Manning:

$$
V = \frac{1.486}{n} AR^{2/3} S_t^{1/2}
$$
 (Eq. A.5)

$$
Q = VA = \frac{1.486}{n} AR^{2/3} Sf1/2 \t(Eq. A.6)
$$

Ponendo quindi:

$$
K = \text{transporto} = \frac{1.486}{n} AR^{2/3}
$$
 (Eq. A.7)

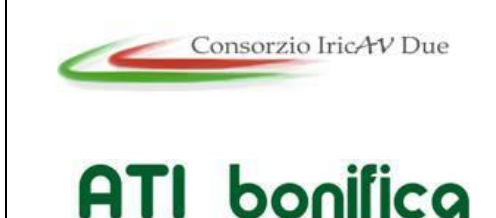

**1° Sublotto: VERONA -MONTEBELLO VICENTINO**

Titolo: CANTIERIZZAZIONE - SITO DI PRODUZIONE INERTI E RECUPERO AMBIENTALE CASSA DI ESPANSIONE ZEVIO - RELAZIONE IDROLOGICA E IDRAULICA PROGETTO LOTTO CODIFICA DOCUMENTO REV. IN0D00DI2RICA0001101 A . Pag 34di43

si ha che:

 $Q = KS_f^{1/2}$ (Eq. A.8)

che viene scritta per ognuna delle i-esime sezioni considerate.

In HEC-RAS, il raggio idraulico R di una subarea è calcolato dividendo l'area per il perimetro bagnato. Il confine d'acqua immaginario tra due subaree viene trascurato. Tramite alcuni passaggi si trova che:

$$
\alpha = \frac{(\sum A)^2 (\sum K_i^3 / A^2)}{(\sum K_i)^3}
$$
 (Eq. A.9)

### **A.11 Bilancio dell'energia**

La perdita di energia fra due sezioni trasversali, prese perpendicolarmente al flusso, è la base per il calcolo del profilo idraulico. L'energia totale, in termini di altezza, è uguale alla somma dei contributi dovuti alla quota, alla pressione e al termine cinetico. Se  $\Box$  rappresenta la pendenza del fondo si ha che:

$$
E = Z + d\cos\theta + \alpha \frac{V^2}{2g} \quad \text{(Eq. A.10)}
$$

Il termine cos  $\Box$  è comunemente assunto uguale a 1 per canali naturali. Si può comprendere come comunque si compia un errore molto basso imponendo questa semplificazione considerando che per una pendenza di fondo di 1:10, molto elevata,  $\cos$   $\Box$  è uguale a 0.99. L'errore compiuto in questo caso, definibile estremo, considerandolo uguale a 1 è del 1%, e quindi, nel complesso, trascurabile.

Con riferimento all'equazione dell'energia appena scritta, si può riscriverla nel caso sia applicata tra due sezioni:

$$
Z + y_1 + \alpha_1 \frac{V_1^2}{2g} = Z_2 + y_2 + \alpha_2 \frac{V_2^2}{2g} + h_0
$$
 (Eq. A.11)

o in altri termini:

$$
E_1 = E_2 + h_e \quad \text{(Eq. A.12)}
$$

L'energia totale nella sezione di monte H1 è quindi uguale all'energia della sezione di valle H2 più il termine di perdita di energia he. Questa equazione è usata in successione dal codice spostandosi per passi da una sezione all'altra, calcolando il profilo idraulico.

#### **A.12 Perdite di energia**

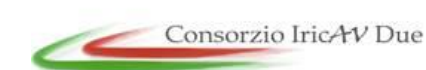

**1° Sublotto: VERONA -MONTEBELLO VICENTINO**

ATI bonifica

Titolo: CANTIERIZZAZIONE - SITO DI PRODUZIONE INERTI E RECUPERO AMBIENTALE CASSA DI ESPANSIONE ZEVIO - RELAZIONE IDROLOGICA E IDRAULICA PROGETTO LOTTO CODIFICA DOCUMENTO REV. IN0D00DI2RICA0001101 A

. Pag 35di43

In HEC-RAS la perdita totale di energia he è considerata composta da due componenti: una componente di attrito hf, dovuta alla scabrezza delle superfici e calcolata secondo l'equazione di Manning, e una componente ho, che rappresenta le altre perdite, soprattutto dovute a contrazioni ed espansioni.

Il programma determina se il flusso è in contrazione o espansione sottraendo il termine cinetico V2/2g alla sezione a valle dal termine cinetico alla sezione a monte. Se la differenza risulta un numero negativo, il moto è di contrazione, se positivo è di espansione. Il programma, sulla base di questo controllo, applica un coefficiente appropriato.

Se consideriamo ora un tratto di canale, la pendenza Sf della linea dell'energia in corrispondenza a una determinata sezione può essere determinata con l'equazione di Manning, inserendo la quota del pelo libero, la portata, il coefficiente di rugosità n e la geometria della sezione. L'energia persa a causa dell'attrito tra le sezioni a monte e a valle è calcolata con il seguente integrale:

 $\int_{x_2}^{x_1} S_f dx =$  $x_1^x$ ,  $S_f$  dx =  $S_f$  L (Eq. A.13)

dove f è la perdita specifica per attrito e L è la lunghezza del tratto in esame.

Un'approssimazione delle perdite per attrito hf può essere ottenuta moltiplicando il termine f per la lunghezza L del tronco tra le due sezioni.

Ci sono quattro equazioni in HEC-RAS per l'approssimazione delle perdite tra due sezioni e sono le seguenti:

trasporto medio

$$
\overline{S}_{1} = \left(\frac{Q_{1} + Q_{2}}{K_{1} + K_{2}}\right)^{2}
$$
 (Eq. A.14)

attrito specifico medio

$$
\overline{S_i} = \frac{\sqrt{S_{i_1} + S_{i_2}}}{2} \qquad \text{(Eq. A.15)}
$$

media geometrica attrito specifico

1 2  $\overline{S_i} = \sqrt{S_i * S_i}$ (Eq. A.16)

media armonica attrito specifico

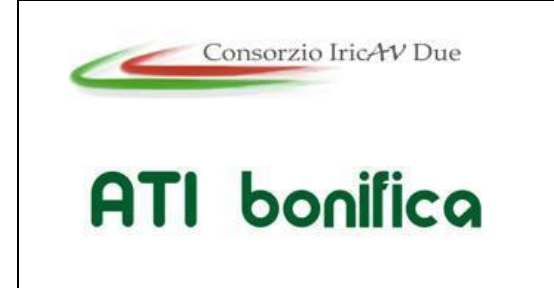

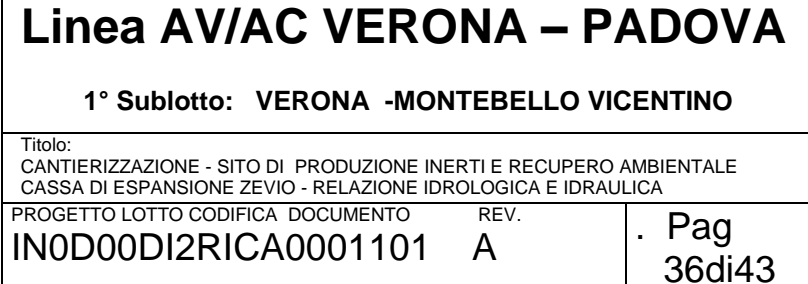

$$
\overline{S}_{i} = \frac{2 S_{i_{1}} * S_{i_{2}}}{S_{i_{1}} + S_{i_{2}}}
$$
 (Eq. A.17)

se nessuna di queste viene espressamente scelta in fase di setup dell'applicazione, il modello utilizza la prima delle quattro.

### **A.13 Standard step method**

Per illustrare il metodo "standard step method" utilizzato da HEC-RAS si possono descrivere i passi necessari per il calcolo del profilo relativo a condizioni di moto subcritico con l'equazione dell'energia.

Si suppongano quindi due sezioni di cui si conosca la quota della superficie della sezione di valle; il problema che si vuole risolvere è la conoscenza della quota corrispondente alla sezione di monte.

Si può quindi scrivere il bilancio dell'energia fra le sezioni U di monte e D di valle:

$$
WS_{u} + \frac{a_{u}V_{u}^{2}}{2g} = WS_{d} + \frac{a_{d}V_{d}^{2}}{2g} + h_{e}
$$
 (Eq. A.18)  
\n
$$
WS_{u} = Z_{u} + y_{u}
$$
 (Eq. A.19)  
\n
$$
WS_{d} = Z_{d} + y_{d}
$$
 (Eq. A.20)

Assumendo che la geometria delle sezioni sia nota, i termini incogniti dell'equazione sono WSu, Vu e he. Vu è desumibile direttamente dal valore di WSu, per cui le incognite possono essere ridotte a due.

Con due incognite è necessaria una seconda equazione, riguardante le perdite di energia ed espressa da he=hf+ho, per poter ottenere una soluzione. L'irregolarità dei canali naturali richiede una ricerca della soluzione di tipo "trail and error", per successivi tentativi.

I passi attraverso cui avviene il calcolo sono i seguenti.

Viene supposta una quota di pelo libero per la sezione di monte. Un primo tentativo può essere fatto imponendo la pendenza della linea dell'energia pari alla pendenza del tronco d'alveo; quindi,  $\,\,\Delta_{\rm ws}$  =(Q/K)2 L, dove  $\,\,\Delta_{\rm ws}\,$  rappresenta la variazione nella quota del pelo libero, Q è la portata, K il termine di trasporto e L la distanza dalla sezione a monte.

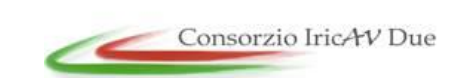

# **Linea AV/AC VERONA – PADOVA**

**1° Sublotto: VERONA -MONTEBELLO VICENTINO**

Titolo: CANTIERIZZAZIONE - SITO DI PRODUZIONE INERTI E RECUPERO AMBIENTALE CASSA DI ESPANSIONE ZEVIO - RELAZIONE IDROLOGICA E IDRAULICA PROGETTO LOTTO CODIFICA DOCUMENTO REV. IN0D00DI2RICA0001101 A

. Pag 37di43

Sulla base della quota di pelo libero assunta e della geometria della sezione, vengono determinati i termini cinetico e il trasporto totale per la sezione a monte;

Con i valori calcolati del termine cinetico e di trasporto del passo 2, viene calcolato il valore di he;

Con il valore calcolato di he, viene calcolata l'altezza di pelo libero della sezione a monte utilizzando l'equazione dell'energia;

Viene fatto un confronto fra il valore calcolato al passo 4 e il valore impostato al passo 1. Se la differenza non è inferiore a una prefissata tolleranza, il ciclo riprende cambiando il valore al passo 1.

Questa tecnica richiede tempi di elaborazione brevissimi e non incontra problemi di convergenza nemmeno in presenza di discontinuità geometriche o idrauliche (passaggio tra regime di moto subcritico e supercritico).

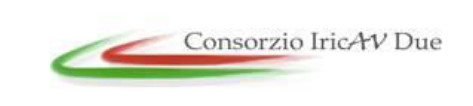

**ATI** bonifica

**1° Sublotto: VERONA -MONTEBELLO VICENTINO** Titolo: CANTIERIZZAZIONE - SITO DI PRODUZIONE INERTI E RECUPERO AMBIENTALE CASSA DI ESPANSIONE ZEVIO - RELAZIONE IDROLOGICA E IDRAULICA PROGETTO LOTTO CODIFICA DOCUMENTO REV. IN0D00DI2RICA0001101 A . Pag

38di43

## <span id="page-37-0"></span>**APPENDICE B – IL MODELLO DI CALCOLO INFOWORKS ICM**

### Punti di forza dell'applicativo software

I punti di forza principali dell'applicativo derivano dalla sua ampissima gamma di applicazione che ne consente l'utilizzo di qualsiasi situazione reale senza bisogno di ricorrere ad artifizi o semplificazioni del problema. L'interfaccia utente, semplice e completo, la velocità di calcolo e la robustezza dell'approccio numerico completano il prodotto rendendolo facilmente fruibile ai tecnici che operano nel settore dell'idraulica.

#### Modelli idrologici disponibili

Pur trattandosi di un modello idraulico, InfoWorks ICM dispone di una serie modelli di trasformazione afflusso-deflussi per connettere una sezione di deflusso del reticolo di drenaggio, a un bacino idrografico che produce la portata di alimentazione in risposta ad un evento meteorico. E' quindi possibile sollecitare il modello geometrico con diverse condizioni al contorno tra cui anche degli opportuni ietogrammi di pioggia incidenti in diversi sottobacini. A scelta l'utente potrà scegliere tra questi modelli idrologici:

- Formula Razionale
- Modello CN (SCS)
- Modello Green-Ampt
- Modello Horton
- Modello New UK
- Modello dell'Infiltrazione costante
- Modello di Horner

Si possono anche inserire diversi modelli di corrivazione e di computazione delle perdite iniziali.

#### Approccio numerico alla componente 1D

Il moto idraulico all'interno degli elementi monodimensionali che lavorano a pelo libero (sia le tratte fluviali aperte o tubazioni) vengono risolte con l'integrazione delle equazioni di De Saint Venant (conservazione del momento e della massa).

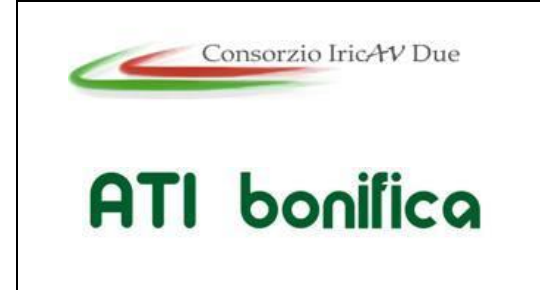

**1° Sublotto: VERONA -MONTEBELLO VICENTINO** Titolo: CANTIERIZZAZIONE - SITO DI PRODUZIONE INERTI E RECUPERO AMBIENTALE CASSA DI ESPANSIONE ZEVIO - RELAZIONE IDROLOGICA E IDRAULICA PROGETTO LOTTO CODIFICA DOCUMENTO REV. IN0D00DI2RICA0001101 A . Pag

39di43

Le equazioni sono le seguenti:

$$
\frac{\partial A}{\partial t} + \frac{\partial Q}{\partial x} = 0
$$

$$
\frac{\partial Q}{\partial t} + \frac{\partial (Q^2/A)}{\partial x} + gA \frac{\partial H}{\partial x} + gAS_f = 0
$$

dove:

- A area bagnata del condotto;
- Q portata;
- x distanza lungo l'asse del condotto;
- t tempo;
- g costante gravitazionale;
- H carico idraulico totale dato da z+h;
- z quota dello scorrimento;
- h livello idrico:
- Sf cadente piezometrica.

In particolare, la prima è l'equazione di continuità in moto vario in assenza di afflussi e deflussi laterali, la seconda è l'equazione del momento della quantità di moto; quest'ultima può essere scritta in più forme, in funzione della scelta delle variabili dipendenti. La cadente piezometrica viene computata con varie possibili metodologie (a scelta dell'utente): in InfoWorks sono infatti disponibili le equazioni di Colebrook-White, Manning e Strickler.

Per poter essere integrate queste equazioni devono essere opportunamente semplificate e linearizzate in modo tale che il sistema di equazioni possa essere risolto con la teoria delle matrici. Lo schema di linearizzazione usato da InfoWorks CS è quello dei 4 punti di Priessmann mentre il risolutore adottato è quello di Newton-Raphson.

Le equazioni di cui sopra sono valide fino a quando il condotto non entra in pressione, per permettere a InfoWorks di simulare anche situazioni di condotte in pressione (senza problemi nella transizione da uno stato all'altro) il motore di calcolo adotta la tecnica dello slot per il quale si ipotizza la presenza di una piccola fessura alla sommità della condotta e fino al piano campagna. Cosí facendo il motore di calcolo

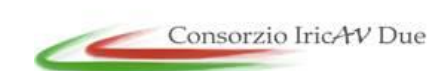

# **Linea AV/AC VERONA – PADOVA**

**1° Sublotto: VERONA -MONTEBELLO VICENTINO**

Titolo: CANTIERIZZAZIONE - SITO DI PRODUZIONE INERTI E RECUPERO AMBIENTALE CASSA DI ESPANSIONE ZEVIO - RELAZIONE IDROLOGICA E IDRAULICA PROGETTO LOTTO CODIFICA DOCUMENTO REV. IN0D00DI2RICA0001101 A

. Pag 40di43

non incontra nessuna discontinuità nella transizione da moto da gravità a quello in pressione (per tubi in cui invece permane costantemente il moto in pressione, come le condotte di mandate presenti nel modello, è possibile utilizzare un sistema di equazioni più appropriato che elimina l'artifizio dello slot).

L'applicabilità di questo metodo di soluzione è stato testato in centinaia di studi e applicazioni anche con riscontri di misure idrometriche ottenuti su dei bacini sperimentali.

Ci sono alcune limitazioni sull'utilizzo di questo approccio sono:

• i risultati sono semplificati per elementi molto pendenti e per le quali comunque InfoWorks produce dei risultati comunque vicini alla realtà;

• il risalto idraulico (ovvero quella discontinuità che si nota nei profili di rigurgito dove un tubo molto pendente incontra un tubo a bassa pendenza per cui l'acqua forma un vero e proprio sovralzo improvviso) non viene rappresentato in modo preciso ma il passaggio da corrente veloce a lenta viene computato su una certa distanza (qualche metro a seconda della geometria della situazione reale).

Si noti che la metodologia di calcolo a moto vario è in grado di tener conto anche dei volumi in gioco e quindi di tener conto delle attenuazioni dell'onda di piena quando questa riempie dei volumi disponibili in alveo o in vere e proprie vasche di espansione opportunamente rappresentate nel modello.

#### Approccio numerico alla componente 2D

Il modello usato per la rappresentazione matematica del flusso 2D è basato sull'equazione dell'acqua superficiale, relativa cioè all'altezza media che si ricava dalle equazioni di Navier – Stokes:

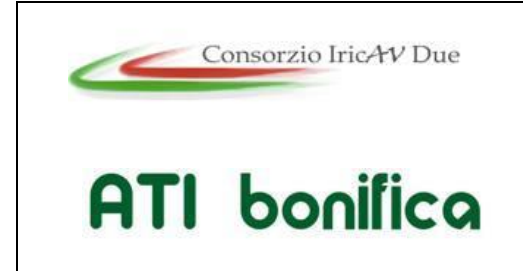

**1° Sublotto: VERONA -MONTEBELLO VICENTINO** Titolo: CANTIERIZZAZIONE - SITO DI PRODUZIONE INERTI E RECUPERO AMBIENTALE CASSA DI ESPANSIONE ZEVIO - RELAZIONE IDROLOGICA E IDRAULICA

- PROGETTO LOTTO CODIFICA DOCUMENTO REV. IN0D00DI2RICA0001101 A
- . Pag 41di43

$$
\frac{\partial h}{\partial t} + \frac{\partial (hu)}{\partial x} + \frac{\partial (hv)}{\partial y} = q_{1D}
$$
  
 
$$
\frac{\partial (hu)}{\partial (hu)} + \frac{\partial (hv)^2}{\partial (hv)^2} + \frac{\partial (huv)}{\partial (huv)}
$$
 (1)

$$
\frac{\partial (nu)}{\partial t} + \frac{\partial}{\partial x} \left( h u^2 + g h^2 / 2 \right) + \frac{\partial (nu)}{\partial y}
$$
  
= S<sub>0,x</sub> - S<sub>f,x</sub> + q<sub>1D</sub>u<sub>1D</sub> (2)

$$
\frac{\partial(hv)}{\partial t} + \frac{\partial(huv)}{\partial x} + \frac{\partial}{\partial y}(hv^2 + gh^2/2)
$$
  
=  $S_{0,y} - S_{f,y} + q_{\text{1D}}v_{\text{1D}}$  (3)

dove:

- h è l'altezza dell'acqua;
- u e v sono rispettivamente le velocità nelle direzioni x e y;
- S0, x e S0, y sono rispettivamente le pendenze dell'alveo nelle direzioni x e y;
- Sf, x e Sf, y sono rispettivamente gli attriti nelle direzioni x e y;
- q1D è la portata per unità di area;
- u1D e v1D sono rispettivamente le componenti di velocità della portata q1D nelle direzioni x e y.

Questa formulazione conservativa dell'equazione dell'acqua superficiale è discretizzata utilizzando un sistema di primo ordine esplicito del volume finito.

La tecnica di frazionamento del flusso assicura la proprietà del buon equilibrio bilanciando la pendenza con la pressione, termini a riposo.

La gestione della cella bagnata ed asciutta è eseguita utilizzando come criterio una profondità di soglia per considerare che una cella è bagnata, e la velocità è impostata a zero se la profondità è sotto il valore di soglia. Questo evita la creazione di elevate velocità artificiali in aree bagnate/asciutte. Il valore di default per questa profondità di soglia è 1 mm.

Questo algoritmo può essere utilizzato teoricamente sia con maglie strutturate (rettangolari) che non strutturate (triangolari) ed è adatto per rappresentare flussi rapidamente variabili, nonché correnti veloci e lente. In InfoWorks si utilizzano le

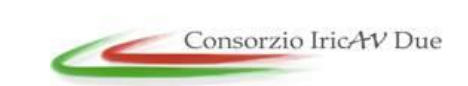

## **Linea AV/AC VERONA – PADOVA**

**1° Sublotto: VERONA -MONTEBELLO VICENTINO**

42di43

Titolo: CANTIERIZZAZIONE - SITO DI PRODUZIONE INERTI E RECUPERO AMBIENTALE CASSA DI ESPANSIONE ZEVIO - RELAZIONE IDROLOGICA E IDRAULICA PROGETTO LOTTO CODIFICA DOCUMENTO REV. IN0D00DI2RICA0001101 A . Pag

maglie non strutturate perché sono molto più flessibile e di facile utilizzo quando si vogliono rappresentare forme e ostacoli complessi presenti nel dominio.

#### Produzione della magliatura 2D

All'interno del software sono presenti tutti gli strumenti necessari per costruire la magliature dei domini 2D da simulare. Si possono prevedere diversi gradi di dettaglio per varie zone con opportuni raffinamenti del dominio, impostare diverse zone di scabrezza, fissare delle breakline, definire ostacoli poligonali e lineari (edifici, muri, ecc.). Il processo di magliatura tiene conto di questi vincoli e, se lo si desidera, è in grado di produrre una magliatura dipendente dalla conformazione morfologica del terreno. Laddove il terreno risulta più pendente viene infittita la maglia per assicurarsi che i triangoli non abbiano i vertici con differenze di quota superiori ad un termine fissato dall'utente.

#### Collegamento 1D-2D

Il modello di simulazione consente un immediato collegamento di diverse componenti di modello modo e bidimensionale. Si possono utilizzare per esempi:

• linee spondali: rappresentano un confine ideale tra l'alveo inciso modellato con elementi 1D e la golena rappresentata da un dominio 2D, le linee spondali vengono rappresentante con delle polilinee per le quali viene definita una quota Z variabile sul suo percorso. Le linee spondali sono utilizzate essenzialmente come sfiori laterali tra alveo inciso e zona di golena 2D;

• sfiori frontali: si utilizzano quando si desidera interrompere un modello 1D di un fiume e trasferire tutto l'idrogramma di portata sul dominio 2D (o viceversa);

• nodi: sono degli elementi puntiformi dove può avvenire so scambio di portata tra 1D e 2D, per esempio questa tecnica è appropriata quando di rappresentano le esondazioni provenienti dai pozzetti di fognatura su un dominio bidimensionale.

#### Tempi di calcolo e dimensione del modello

Il software consente di eseguire calcoli e ottenere risultati in tempi rapidi. Mentre la componente 1D sui moderni processori consente dei tempi di simulazione irrisori

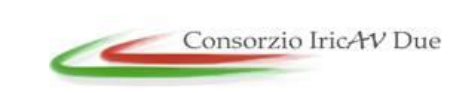

# **Linea AV/AC VERONA – PADOVA**

**1° Sublotto: VERONA -MONTEBELLO VICENTINO**

Titolo: CANTIERIZZAZIONE - SITO DI PRODUZIONE INERTI E RECUPERO AMBIENTALE CASSA DI ESPANSIONE ZEVIO - RELAZIONE IDROLOGICA E IDRAULICA PROGETTO LOTTO CODIFICA DOCUMENTO REV. IN0D00DI2RICA0001101 A

. Pag 43di43

(pochi secondi per modellare una rete di 1,000 nodi per une vento di 4 ore di durata) la componente bidimensionale può necessitare di tempi d'attesa più lunghi in funzione del numero di triangoli e dalle condizioni di moto del dominio. Su dei processori Core i7 ci si può attendere che una simulazione di 10,000 triangoli di un evento reale di 60 minuti possa necessitare qualche minuto per essere computata. Il motore di calcolo 2D è stato testato su domini di calcolo con oltre 5 milioni di triangoli ma per queste ampiezze di dominio si consiglia di dotarsi di specifica GPU (hardware non sempre presente in classici Desktop e molto raramente in Laptop) che accelerano i tempi di calcolo di 30-50 volte rispetto ai normali processori consentendo quindi tempi computazionali molto ridotti (ordine di decine di minuti) per domini 2D di centinaia di migliaia di triangoli.